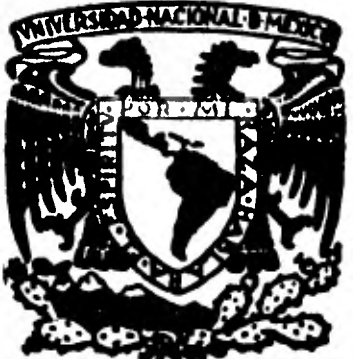

# **UNIVENSIDIO NACIONAL AUTONOMA DE MEXICO**

**FACULTAD DE ESTUDIOS SUPERIORES CUAUTITLAN** 

# **mulador Electrónico de Modos de Vibración de Atomos en Moléculas**

## **TESIS**

**QUE PARA OBTENER EL TITULO DE: INGENIERO MECÁNICO ELECTRICISTA PRESENTA VINICIO MARIANO MAGAÑA ARAUJO** 

**DIRECTOR DE TESIS DR. STEPHEN MUNL SAUNDERS** 

**MEXICO, D. F. 1982** 

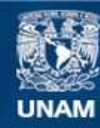

Universidad Nacional Autónoma de México

**UNAM – Dirección General de Bibliotecas Tesis Digitales Restricciones de uso**

### **DERECHOS RESERVADOS © PROHIBIDA SU REPRODUCCIÓN TOTAL O PARCIAL**

Todo el material contenido en esta tesis esta protegido por la Ley Federal del Derecho de Autor (LFDA) de los Estados Unidos Mexicanos (México).

**Biblioteca Central** 

Dirección General de Bibliotecas de la UNAM

El uso de imágenes, fragmentos de videos, y demás material que sea objeto de protección de los derechos de autor, será exclusivamente para fines educativos e informativos y deberá citar la fuente donde la obtuvo mencionando el autor o autores. Cualquier uso distinto como el lucro, reproducción, edición o modificación, será perseguido y sancionado por el respectivo titular de los Derechos de Autor.

## "SIMULADOR ELECTRONICO DE MODOS DE VIBRACION DE ATOMOS EN MOLECULAS"

### INDICE

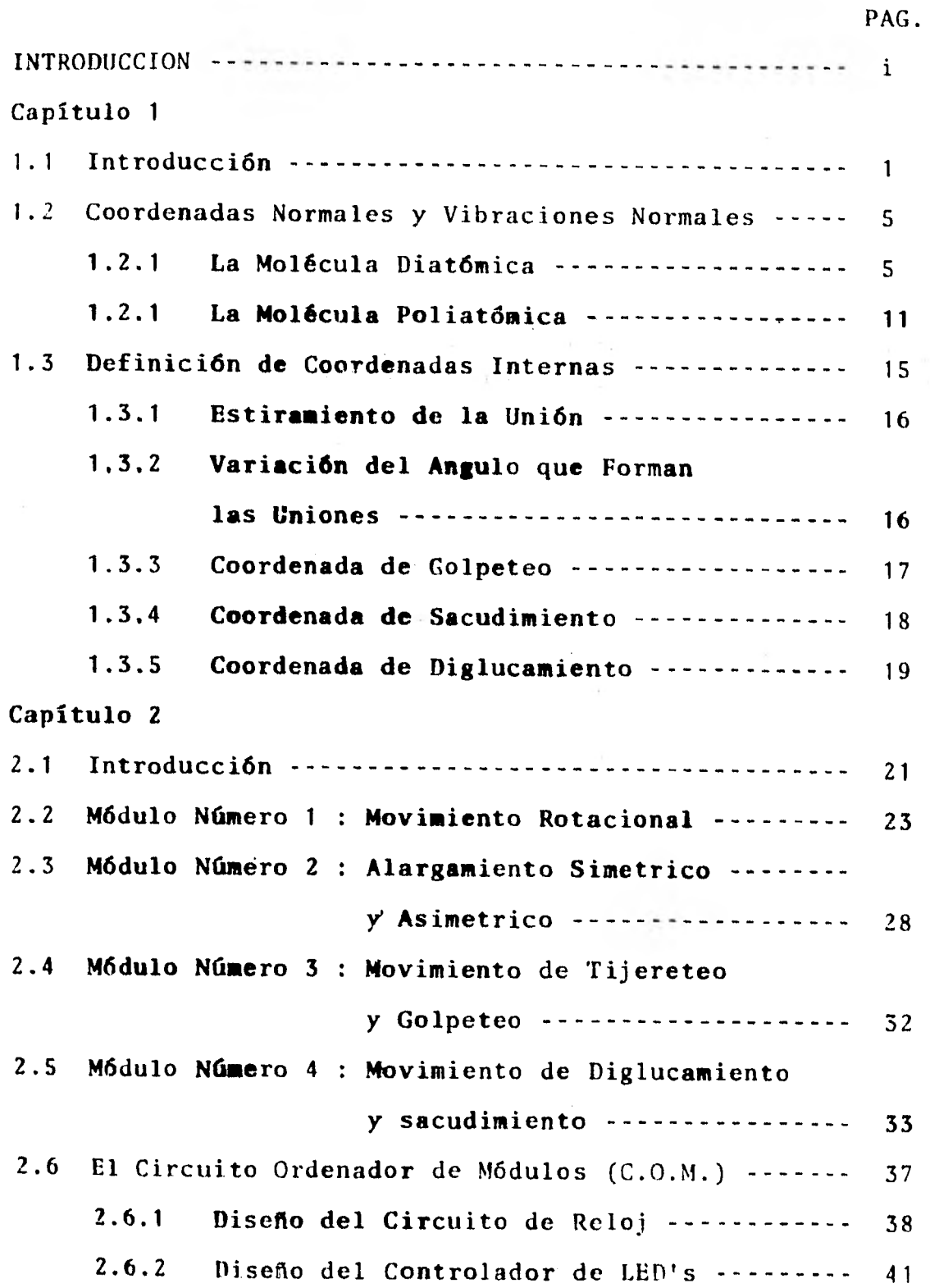

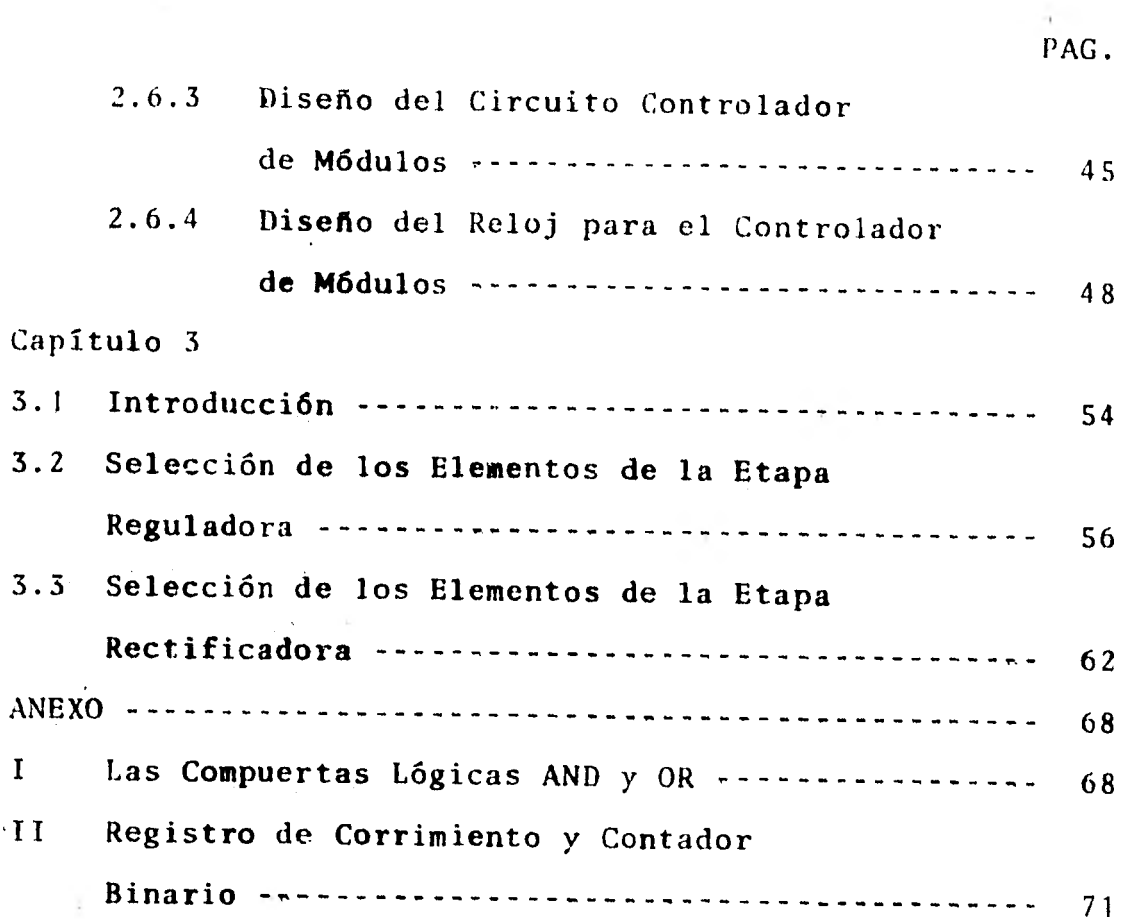

El desarrollo de esta tesis surgió de los trabajos de ex ploratorium que viene desarrollando el departamento de Física, semestre tras semestre. Es el Exploratorium un híbrido de mu seo y laboratorio técnico donde el **estudiante aprende** observando y aprende haciendo, llevando **como fin hacer mas intere**  sante y mas atractivo el estudio de **la Física. El Explorato**rium lo forma una serie de máquinas, **aparatos y dispositivos**  construidos por los mismos **alumnos bajo la dirección técnica de** un profesor del departamento **de Física. Primeramente se** ideacada proyecto con base a **las sugerencias de los maestros que**  forman el departamento de Física. **De esto, se elabora** an an teproyecto que es presentado al jefe de sección y al coordinador de Proyectos de Exploratorium. Una vez aprobado este antepro yecto con base al material, equipo **y herramientas** con que - cuenta el Exploratorium, se procede a la realización del diseño. Cuando el diseño ha sido **realizado, se convoca** a un grupo de alumnos que esté interesado **en la construcción del proyecto en cuestión, comenzando así la construcción de dicho proyecto, dirigido por el asesor que lo disefió. Este asesor les muestra el uso y las precauciones que deben tomar** con - respecto a las herramientas, **máquinas y material con que se**  cuenta y que deberán usar **durante el desarrollo de la** construcción. El asesor observa los **avances en el** proyecto y de termina sobre la marcha los cambios necesarios si fuera pertinente, así mismo provoca **que los alumnos planteen la** solución a los problemas surgidos. idos.<br>- i -

El tema de esta tesis surge de :a idea de un profesor del departamento de Física de buscar una forma de mostrar a los alumnos en una manera práctica algunos movimientos vibratorios de átomos en moléculas, ya que la ejemplificación en el pizarrón resulta ser laboriosa. Un dispositivo electrónico que sirva para representar estos movimientos en forma automática facilitaría, en gran parte, este problema.

El simulador electrónico **de modos de** vibración de átonos en moléculas, muestra **objetivamente la variación** de algunas coordenadas internas **de la molécula. Estas coordenadas** elegidas en particular son **siete: de rotación, alargamientos si**métrico y asimétrico , **golpeteo, tijereteo,** diglucamiento y sacudimiento. Además, **debido a que el simulador** es totalmente automático, esto es, unicamente **es necesario** colocar el interruptor en la posición **de encendido para que** muestre uno a la vez, todos los modos **de vibración mencionados,** sin necesidad de efectuar **algún otro cambio o alteración al** circuito electr6 nico, resulta ampliamente **práctico** para que los estudiantes de electrónica observen **una de las aplicaciones de** los circuitos lógicos: diseño y **construcción de un** dispositivo automático.

El presente trabajo **se encuentra dividido** en tres partes: la primera, cubre **aspectos de movimientos de** átomos en moléculas, esto es, se **trata de una descripción desde** el punto de vista físico, sin **pretender agotar el tema** de movimientos ató micos. Para esto **se partió de un objetivo,** mostrar el fenóme no lo mas claramente **posible sin necesidad** de recurrir a un análisis matemático **complejo, por lo** mismo el análisis se fun damenta en ecuaciones **de mecánica clásica, sin** recurrir a•un -

ii

análisis cuántico. I.a segunda parte de este trabajo se refie re al diseño electrónico del simulador, **o sea, una** vez hecha la descripción mecánica de los movimientos mencionados se diseña el circuito que simula dichos movimientos. Para su cons trucción se usan **diodos emisores de luz y circuitos integrados**  de la familia electrónica TTL (lógica de transistor a transis tor), los primeros, al **prenderse** y **apagarse simulan la variación de la coordenada en cuestión, los segundos conmutan las**  señales enviadas a los diodos **para que estos se prendan** y se apaguen dando la **impresión de movimiento. En esta misma par te se muestran los dibujos que representan el alambrado impre**  so del circuito. Tanto los **circuitos integrados como los dio**  dos emisores de luz se **encuentran en lugares accesibles para**  futuros cambios debido a **deterioro o fin de la vida útil del**  dispositivo. Para **cambiar los circuitos integrados fácilmente,**  estos se encuentran **montados en bases, los cuales están solda**  dos al alambrado **impreso. La vida útil de los circuitos inte**  grados y de los diodos **emisores de luz es bastante grande, del**  orden de varios años, **trabajando bajo condiciones normales de**  operación, esto es, sin **sobrecargas. En el diseño del simula**  dor se considera este **aspecto y ninguno de estos dispositivos**  está trabajando a sobrecargas. **De la información que provee**  el fabricante tanto de **circuitos integrados como de** diodos emi sores de luz no fue **posible conseguir el dato acerca de** la vida media útil del **dispositivo, pero se sabe de fabricantes** de circuitos electrónicos que **usan, ya sea circuito integrados** o diodos emisores de luz, **que en sus diseños esperan** una vida media útil del circuito en total de varios años.

iii

**La tercera parte de este trabajo incluye algunas conclusiones y se comparan los valores de diseño con valores leidos en el laboratorio, obteniendo una aproximación siempre mayor al 901. El equipo de medición usado para esta parte del trabajo es por un lado un osciloscopio marca HEWLETT-PACKARD, modelo 1741A de 100 MHz.,y un multímetro digital de la misma marca, modelo 34b5B ambos de alta precisión.** 

**Las aplicaciones de este diseño son puramente didácticas como se mencionaba anteriormente; por un lado nuestra objetivamente la variación de algunas coordenadas internas en parti cular y por el otro muestra algunos aspectos importantes en diseño lógico, como son: consideraciones de vida media útil de un dispositivo, disposición física o arreglo de los componentes para buscar ocupar el menor espacio posible, cálculos de consumo de energía y fuente de alimentación adecuada. Con todo lo anterior se debe lograr una optimización, con base a componentes usados y consumo de energía, de uno de los aspec tos mas importantes de la Ingeniería; el mejor funcionamiento posible en cuanto a duración y uso práctico al mas bajo costo posible.** 

**- iv -** 

## 1 SIMULADOR ELECTRONICO DE MODOS DE VIBRACION DE ATOMOS EN MOLECULAS 1.1 INTRODUCCION

r

Los átomos nunca están en reposo; si pudiéramos verlos a través de un microscopio muy particular sus movimientos aparecerían increiblemente complejos, con cada átomo moviendose de una forma, ya **sea rápidamente,** ya sea lentamente, en un aparente **movimiento aleatorio.** Si algunos átomos estuvieran **unidos en forma de moléculas,** se notaría que las moléculas retienen la mayoría **de sus** caracte rísticas de forma y tamaño, **mientras que los movimientos**  de sus átomos traerían **pequeñas distorsiones** y causarían que la molécula pasara a **través del campo visual, tal vez vibrando o girando mientras pasa. Desafortunadamente**  tal clase de microscopio no existe, de tal manera que se observan los movimientos **de los átomos en** una forma menos directa pero con técnicas muy **útiles, con** las cuales se ha aprendido una enorme **cantidad de** movimientos de átomos y este conocimiento **es de gran valor** práctico en la mayoría de los campos de estudio de **la Química y en** algunos campos de estudio de la Física.

Los movimientos **de átomos son verdaderamente** aleatoríos en solamente una instancia; gases monoatómicos, por ejemplo, el gas neón. **Se puede describir** el movimiento de cualquier **átomo en este sistema refiriendo sus** movimientos en el espacio a algún **punto fijo, el cual** podría ser la posición de un observador con **un dispositivo de** medición. A este punto se le llama **origen.** La **posición de** un átomo en cualquier instante de tiempo puede entonces ser establecida

-1 -

en términos de coordenadas **relativas** a este origen y los movimientos son descritos **por la** manera en que estas coordenadas varían en el tiempo.

La posición de un **átomo A está** completamente definida por sus coordenadas  $X_A$ ,  $Y_A$  y  $Z_A$  y la distancia desde A hasta el origen 0 está **dada por:** 

$$
(OA)^{2} = X_{A}^{2} + Y_{A}^{2} + Z_{A}^{2}
$$
 (1.1.1)

Si. el átono está **en movimiento, su** velocidad está es, pecificada por sus **componentes en las direcciones X, 'Y y**  Z. Derivando las **componentes de posición** con. respecto al **tiempo, se puede resolver el movimiento en tres componen**tes, las cuales se **pueden; escribir como:** 

$$
\dot{X}_{A} = dX_{A}/dt
$$
  
\n
$$
\dot{Y}_{A} = dY_{A}/dt
$$
  
\n
$$
\dot{Z}_{A} = dZ_{A}/dt
$$
 (1.1.2)

y de manera similar **se puede resolver la aceleración** del **átomo en tres componentes** 

$$
\ddot{X}_{A} = d^{2}X_{A}/dt^{2}
$$
\n
$$
\ddot{Y}_{A} = d^{2}Y_{A}/dt^{2}
$$
\n
$$
\ddot{Z}_{A} = d^{2}Z_{A}/dt^{2}
$$
\n(1.1.3)

 $-2$  -

Debido a que el átomo es **igualmente libre de moverse**  en cualquiera de las direcciones X, Y 6 **Z se dice** que - tiene tres grados de **libertad. Ver referencia número** ()).

Las propiedades físicas de un gas monoatómico, son·descritas por la teoría cinética de los gases. Uno de los resultados de esta teoría **es que el gas tiene R/2 uni dades de energía** por mol por grado **de libertad. Esto sig**nifica que un gas monoatómico **tiene 3R/2 unidades de ener**  gía por mol (R es la constante molar **de los gases).** 

Considérese ahora **el gas hidrógeno, el cual contiene**  moléculas diatbmicas **en lugar de átomos aislados. Los áto nos de hidrógeno no son igualmente libres de moverse**  en todas direcciones, **puesto que existe una fuerza actuan do entre los átomos que los mantiene juntos para formar la molécula. Se debe entonces clasificar los movimientos.**  de la molécula de **tal manera que se tome en cuenta este**  factor. Esto se logra **dividiendo los movimientos molecu**  lares en tres clases: El primero, conocido como movimien **to de translación, en el cual el centro de 11 molóoula se mueve de tal manera que su distancia al origen cambia, mientras que la distancia entre** los átomos **dentro de la molécula permane**  ce invariable. En **el segundo, conocido como movimiento**  de rotación, las distancias **intenoleculares permanecen nuevamente constantes y su distancia desde el origen tam**bién permanece constante, es la **orientación de la molécula con respecto a los ejes coordenados la que cambia. En el**  tercer tipo, la posición promedio y la **orientación de** la molécula en el espacio permanecen **constantes, pero** la - -

 $-3 - -$ 

**distancia entre los atomos cambia; este movimiento es conocido como de vibración.** 

**Considerando el movimiento de translación, la molécula es, equivalente a una sola partícula con la masa de la molécula localizada en el centro de masa del sistema. La molécula como una totalidad tiene tres grados de libertad translacional. La rotación por otro lado, también puede ser resuelta en tres - componentes, representando la rotación alrededor de tres ejes mutuamente perpendiculares los cuales pasan a través del centro de masa de la molécula. En esta forma la rotación no en- 'vuelve cualquier cambio en posición de el centro de ■asa, es to es, translación. Los tres ejes alrededor de los cuales la molécula rota se pueden escoger paralelos a los ejes X, Y y Z pero esto no es usual. En el caso de una molécula lineal como la de hidrógeno existe una razón comprensible para escoger el eje molecular como uno de los ejes de rotación. Esto es debido a que la rotación de una molécula lineal alrededor de su propio eje no puede ser percibida por ningún método físico conocido. La molécula lineal, siendo libre de rotar alrededor de dos ejes mutuamente perpendiculares al eje molecular, tiene dos grados de libertad rotacional. Claramente, mo léculas no lineales tienen tres grados de libertad rotacional.** 

**Debido a que cualquier átomo en una molécula tiene tres grados de libertad, para una molécula con N'3tomos hay 3N gra dos de libertad. Como tres de estos grados de libertad de mo vimiento corresponden a translación y otros tres a movimientos de rotación (dos para una molécula lineal) existen 3N-6 grados de libertad vibracional en una molécula (3N-S en una molécula linean. .** 

**- 4 -** 

1.2 COORDENADAS NORMALES **Y VIBRACIONES NORAIALES.** 

1.2 ,1 La Molécula Diatómica

Debido a que una molécula **diatómica tiene dos**  átomos y necesariamente **es lineal, tiene solamente un gra**  do de libertad vibracional. **Para esta discusión se utili**  zará un truco muy simple: se moverá el origen del sistema de referencia al centro **de masa de la molécula y se perai tiró a los ejes rotar o trasladarse con la molécula. De**  esta manera los **movimientos relativos a este nuevo siste**ma de ejes no involucra **ninguna rotación o translación de**  la molécula.

**Por conveniencia el eje Z se coloca coincidente**  con el eje molecular. **El movimiento de los átomos en las direcciones X y Y pueden ser tratados como movimientos de**  rotación. Se considerará **una molécula diatómica cuyos áto**  mos tengan masas de m<sub>a</sub> y m<sub>h</sub>. En cualquier instante se -**puede dibujar la molécula como en la siguiente fig.** 

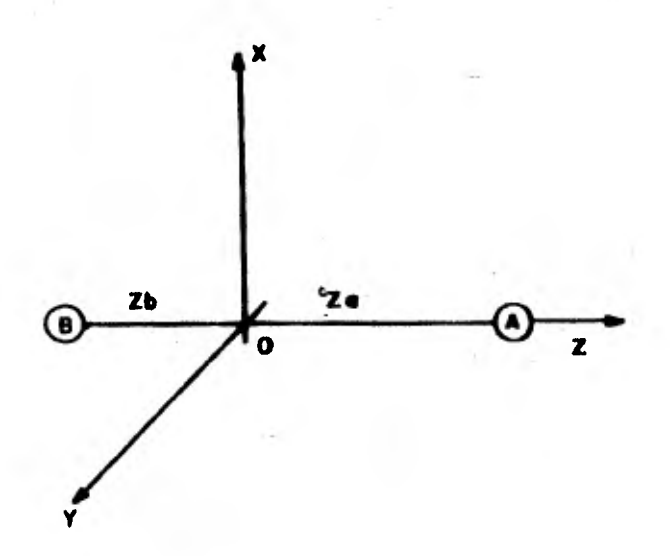

**Fig. 1.1.1 Coordenadas cartesianas de una molécual dia**  tbmica AB.

 $-5 - -$ 

S

El centro de masa está situado en O y las coordenadas de los átomos son como se muestran,  $Z_A$  y  $Z_B$ . Supóngase que los átonos se comporten como si fueran balines de metal y la unión entre ellos es como un simple resorte en espiral. Si se permite que la distancia entre A y B cambie una cantidad  $q = (Z'_{A} - Z'_{B})$  $(Z_A - Z_B)$  mientras permanece el centro de masa en 0, se puede decir que la fuerza ejercida por el resorte en las par ticulas está relacionada con q por:

Fuerza Ejercida = 
$$
-fq
$$
 (1.2.1)

**El signo** negativo significa que las direcciones de los vec tores "Fuerza ejercida por el resorte" y "desplazamiento" son opuestos. La fuerza ejercida por el resorte es de di **recci6n tal que** ocaciona que los átomos regresen a sus po siciones originales. Lo anterior y la ecuación (1.2.1) equivale a decir que el resorte obedece a la ley de Hooke y se **ve que ésta** es una buena analogía.

En **la** curva de Energía contra distancia interatómica, fig (1.2.2), la aproximáción hecha en el párrafo anterior **es válida** únicamente en la región parabólica de la curva. Se puede ver en la misma fig., que la región parabólica **de la** curva corresponde a pequeñas amplitudes de vibración. Para grandes valores de Energía, esto es, aplicar una - **- fuerza muy grande, la unión molecular** se rompe.

 $- 6 - -$ 

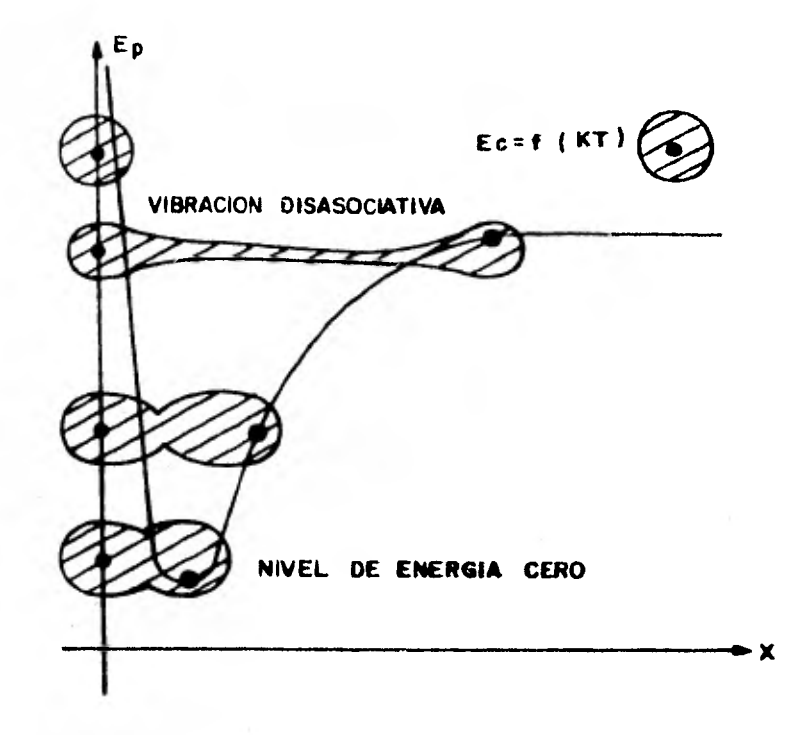

Fig. 1.2.2 Relación entre **los niveles de energía poten**  cial y el proceso **vibracional de disasociación. Ep representa la energía potencial, E**c **la energía Cinética, K es la constante de Boltunann y T es la temperatura en grados Kelvin.** 

**Si se denota la velocidad de los átomos como q (=dq/dt) y la aceleracibn como q (=d2q/dt 2) se puede aplicar la segun**  da ley de movimiento de Newton e igualar **la** fuerza con el producto masa por aceleración. En este punto se escribirá la masa como M, siendo M una función de m<sub>A</sub>y m<sub>B</sub> (1).

> Fuerza =  $M \ddot{q}$  $(1.2.2)$

Luego entonces

$$
f q = M \ddot{q}
$$
  
M \ddot{q} + f q = 0 (1.2.5)  

$$
= 7
$$

Esta es una ecuación diferencial de segundo orden, la cual puede ser resuelta mediante la sustitución

$$
q = A \cos (2\pi \nu t + \rho)
$$
 (1.2.4)

de donde

$$
\ddot{q} = -4 \pi^2 \nu^2 A \cos (2 \pi \nu t + \rho)
$$
  
= -4 \pi^2 \nu^2 q \t(1.2.5)

**Sustituyendo** esto en la ecuación (1.2.3) se obtiene - -  $1-4 \pi^2 \nu^2 M + f$  a **c** 0 **y** asumiendo  $q \neq 0$ 

$$
\mathbf{v}_{\mathbf{z}} = \frac{1}{2\pi} \sqrt{\frac{\mathbf{f}}{\mathbf{M}}}
$$
 (1.2.6)

**Esta ecuación puede ser familiar** como la ecuación del mo**vimiento armónico simple y tiene un significado físico muy**  simple. Se puede mostrar ahora que q cambia con la fre-cuencia en una forma **regular y** periódica, con un factor **de fase p** *y* **una amplitud A.** 

La máxima desviación desde la distancia internuclear **promedio** ,- es la cantidad que da la máxima extensión y compresi6n, llamada **A en (1.2.4).** 

**El factor** de fase p solo determina el punto sobre la **curva en el cual la vibración empieza y no tiene signifi**cado **físico** en este caso.

La frecuencia v (ciclos por seg.) da el tiempo reque**rido para** que la molécula ejecute un ciclo completo de vi **bración.** Esta cantidad puede medirse experimentalmente y **a través** de **la** ecuación (1.2.6) se calcula la constante de **proporcionalidad f.** 

**Esta constante de proporcionalidad** es conocida como -

 $- 8 - -$ 

una constante de tuerza. Puede definirse en términos de la ley de I{ooke, pero esto no es **conveniente.** Alternativamente puede ser definida en términos **de** la energía poten cial vibracional. Esto se encuentra por integración del producto de la fuerza aplicada al **resorte** y el desplaza- miento (la energía potencial **de la molécula es el trabajo**  hecho en ella) , de tal manera que ésta esta dada por:

$$
Ep = \int_{q=0}^{q} (-Fuerza Ejercida) dq
$$
  
2 Ep =  $fq^2$  (1.2.7)

Diferenciando la energía **potencial dos veces con respecto**  a q, se obtiene una definición **de f:** 

$$
f = \frac{d^2 \operatorname{Ep}}{dq^2} \tag{1.2.8}
$$

El factor M *usado en la ecuación* **(1.2.2) se obtiene**  formulando la segunda ley *de* **Newton en la forma de Lagrange,**  y del concepto de coordenadas **relativas del centro** de masa cuya solución da por resultado:

$$
M = \frac{m_a - m_b}{m_a + m_b}
$$

quedando la ecuación  $(1.2.6)$   $(2)$ .

$$
v' = \frac{1}{2\pi}\sqrt{\left(\frac{1}{M_a} + \frac{1}{M_b}\right) + \cdots}
$$

#### $(1.2.10)$

11. tratamiento de la molécula **diatómica** ha sido presentado

$$
-9 \div
$$

**de tal manera que muestra los principios básicos involucrados en el cálculo de sus frecuencias de vibración o, si la frecuencia de vibración ha sido medida', el cálculo de la constante de fuerza f (1). Estos principios son usados en el tratamiento de moléculas poliatómicas, pero debido al incremento de complejidad matemática en los cál culos es fácil perderlos de vista.** 

S e considera que la molécula diatónica no tiene momentos lineal o **angular. Estas restricciones permiten hacer el estudio de los cambios en las posiciones relativas de los átomos en una molécula, conocidos como vibraciones. Los movimientos de los átomos son de tal manera restringidos por las condiciones que el momento lineal total con respecto a cada eje cartesiano es cero y el momento angular total con respecto a cada eje de rotación es también cero. Se considera que la molécula está formada por partículas co nectadas unas a otras por resortes que obedecen a la ley de Hooke. Asumiendo que la dinámica de la molécula puede ser explicada por la mecánica clásica, los movimientos de los átomos están sujetos solamente a las leyes de Newton del movimiento (en realidad nay que auxiliarse de la Física cuántica para resolver estos problemas; con la ayuda de la física clásica se obtiene una muy buena aproxima- ción en el análisis de movimientos de átomos en moléculas) (1). Si estos son aplicados, se encuentra que los átomos se mueven en una especie de oscilación regular conocida como movimiento armónico simple. La frecuencia de oscilación está dada por una ecuación similar a (1.2.10) la** 

Á

**- 10 -** 

cual muestra que ésta depende de dos factores: la constante de fuerza del "resorte" v el factor de masa reducida M, dado por una ecuación similar a  $(1.2.9)$ .

1.2.2 La Molécula Poliatómica.

Para moléculas poliatómicas cada una de las 3N-6 frecuencias de vibración de las moléculas serán dados por una expresión que involucre cantidades como el factor de masa reducida y la constante de fuerza. Cuando el movimiento de cualquiera de los átomos se describe con respecto al centro de masa, la expresión para **la** segunda ley de Newton **involucra** un termino como el de **la ecuación** (1.2.9) que por tener unidades de masa se conoce precisamente como fac **tor de masa reducida.** 

Las coordenadas cartesianas de desplazamiento de un átomo A son representadas como **X**A, **Y**A y ZA. Luego enton**ces existen** 3N **coordinadas cartesianas en una** molécula con N átomos.

**Las coordenadas internas** de una molécula son referidas **a los cambios en las posiciones relativas de los** átomos, o **sea, los cambios en la**-longitud de **la** unión o los ángulos **que forman las uniones.** Las coordenadas internas se repre sentan como r<sub>i</sub> donde la variable suscrita i es la que iden tifica cada coordenada interna. La razón de cambio de r<sub>i</sub> con respecto al tiempo se representa como  $r_i$ .

El símbolo q<sub>i</sub> es usado para denotar cualquier clase de coordenada.

El símbolo  $Q_{j}$  denota la iésima coordenada normal; la

variación en las coordenadas Internas de una molécula tría tómica con respecto al centro de masa de uno de los átomos que la forman, está dada por:

$$
r_1 = L_{11} \cos (2\pi \nu_1 + \rho) , r_2 = L_{21} \cos (2\pi \nu_1 + \rho)
$$
\n(1.2.11)

**The Secretary Control** 

Y

$$
r_1 = L_{12} \cos (2\pi \nu_2 + \rho) , r_2 = L_{22} \cos (2\pi \nu_1 + \rho)
$$
\n(1.2.12)

donde  $L_{11}$ ,  $L_{21}$ ,  $L_{12}$  y  $L_{22}$  representan las máximas amplitu des de vibración.

Las coordenadas normales  $Q_1$  y  $Q_2$  se definen como

$$
r_1 = L_{11} Q_1 + L_{12} Q_2
$$
(1.2.13)  

$$
r_2 = L_{21} Q_1 + L_{22} Q_2
$$
(1.2.14)

Las energías, Potencial (Ep) y Cinética (Ec), quedan reducidas a una forma particularmente simples cuando son expresadas en tér minos de las coordenadas normales. En general

$$
2E_C = \frac{L}{2} \lambda_i Q_i^2
$$
(1.2.15)  

$$
2E_p = \frac{L}{2} \dot{Q}_i^2
$$
(1.2.16)  

$$
\dot{i} = 4\pi^2 \nu_i^2
$$
(1.2.17)

Existen 3N-b términos en la suma sobre todos los valores de i.

Las ecuaciones (1.2.15) y (1.2.1b) indican el signifi cado de las coordenadas normales. Primeramente, son muy útiles porque la teoría de vibraciones puede ser explicada

$$
\tau = 1.2 \pm 0.01
$$

en forma mas simple en términos de ellas; puesto que al reducir **el** número de términos la complejidad matemática se ve disminuida; son de gran utilidad matemática. En se gunda, tienen un significado físico muy claro.

Suponiendo que la molécula absorbe un cuanto de luz con una frecuencia $\nu_k$ . Las ecuaciones (1.2.15) y (1.2.16) **dan la energía de la molécula como 2E<sub>c</sub> =**  $\lambda_k$  **Q** $_k^2$  y - - $2E_p = \dot{Q}_k^2$ . Luego entonces, para un cuanto absorbido, una sola coordenada es involucrada. Se puede hacer un experi mento en el cual luz monocromática de frecuencia  $v_k$  fué aplicada a la molécula. La coordenada normal Q<sub>k</sub> da la **relación de desplazamientos de** todos los átomos en esa vi **braci6n. Si** es necesario, estos desplazamientos pueden **ser dados en** coordenadas cartesianas porque las relaciones entre coordenadas cartesianas e internas, internas y normales, son conocidas. Estos desplazamientos pueden ser dados gráficamente como en la fig. (1.2.2), donde la extensi6n del desplazamiento atómico está representado por **la longitud de las** flechas, mientras que la magnitud abso **luta de los** desplazamientos es indicada arbitrariamente. **Se podrá notar que** cada coordenada normal involucra un encogimiento o compresión de ambas uniones y que en el caso del ión de tiocianato, todos los átomos se desplazan en **ambas** coordenadas normales. Esto resulta en parte por **la** forma en la cual se ha excluido la translación de la **molécula usada. Si se** dibujan los desplazamientos con **el átomo central** estacionario, habría una translación neta de la molécula **en la** dirección del cie molecular.

13

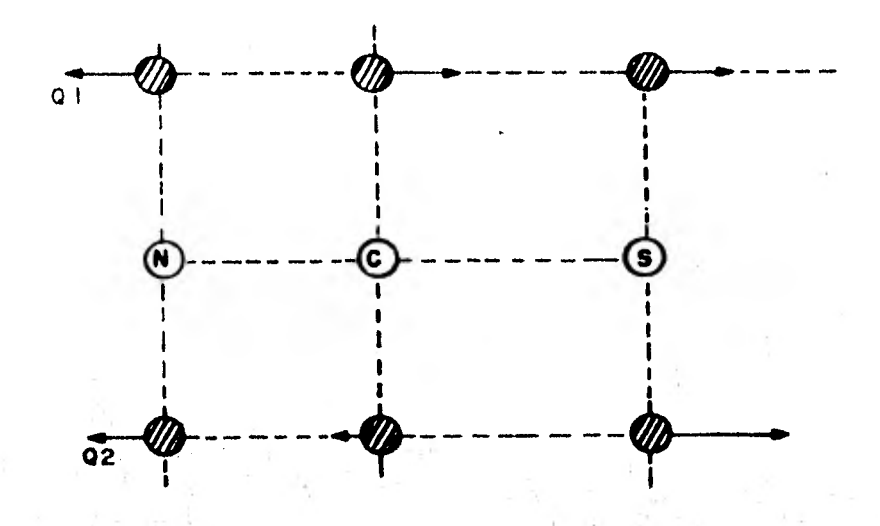

Fig. 1.2.2 Coordenadas de desplazamiento normal en el ión de tiocianato. La molécula es dibujada a escala pero los desplazamientos son exagerados para una mayor claridad. Sin em-- • bargo, las magnitudes relativas de los des plazamientos en ambas coordenadas normales están dibujadas a escala.

Si en el experimento de espectroscopia las moléculas son iluminadas con luz policromática o "blanca", todas las vibraciones son excitadas simultaneamente , mientras que - las coordenadas de desplazamiento atómico están dadas sim plemente como la suma de sus desplazamientos normales. Es to resulta de las ecuaciones  $(1.2.15)$  y  $(1.2.16)$ : no hay términos en estas ecuaciones los cuales involucren más de una coordenada, en contraste con cualquier ecuación dada en terminos diferentes que no sean coordenadas normales.

14

Se puede responder ahora a la pregunta planteada al prin cipio de este capítulos ¿Cómo pueden ser descritos los moví mientas aparentemente caóticos de los átomos en las moléculas?, la respuesta ess descomponiendo el movimiento en tres tipos, translación, rotación y vibración. El movimiento vibracional es descompuesto en sus vibraciones normales  $y$ por otro lado en las elongaciones absolutas producidas por la vibración, de esta manera la vibración está completamente especificada. La elongación absoluta de la vibración -puede, en principio, ser determinada por la magnitud de la cantidad de interacción de las moléculas con la luz, por ejemplo, la absoroióa.

Es importante enfatizar que para cada frecuencia observada hay un modo normal de vibración, descrito por su coordenada normal. Los modos normales son completamente indepen dientes uno de otro, mientras que cada modo normal puede ser una mezcla de varios modos internos como por ejemplo, encogimiento de la unión o deformaciones de los ángulos. 1.3 DEPINICION DE COORDENADAS INTERNAS

Ea conveniente clasificar las coordenadas internas en sus diferentes categorías de tal manera que éstas describan todas las formas de vibracida. desafortunadamente no hay un acuerdo convencional en lo que es refiere el nombre y uso de coordenadas internas, pero lea que se dan aquí son as - pliaaente usadas (4). Estas coordenadas no son en general coordenadas normales; pero pueden ser normales en casos especiales (importantes en la práctica) en donde uno de los átomos de una molécula triatdmoca o tetraatóaica es tan pe a triatóm<br>DE

**cado en comparación con loe otros átomos que puede considorarse efectivamente estacionario.** 

**1.3.1 Estiramiento de** *la unión.* **(STRBTCHIIG)** 

**Se trata de una coordenada muy simple y una de**  *las que tienen* **mayor interés para la química, por la •ner gia absorbida que indica la naturaleza de la unión. Puede ser descrita pictóricamente como en la fig. (1.3.1). Aquí la flecha representa un vector de desplazamiento el cual indica un cambio en la longitud de la unión. La fleoba se** 

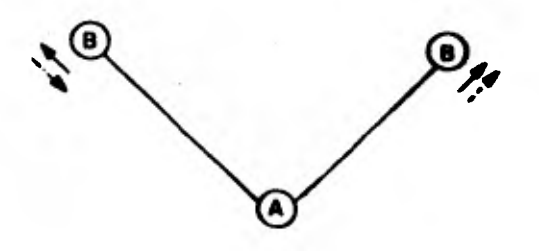

## **Fig. 1.3.1 Coordenada de** *estiramiento simdtrioo de la*  **unión.**

**dibuja paralela a las uniones, de tal manera que se distinga este tipo de coordenada de** *una coordenada de desplaswaiento a***tdaico. La coordenada de estiramiento asimdtrico es seme***jante al anterior; la* **única diferencia es que mientras una unión se encoge,** *la otra se estira. Este efecto de* **cc ordenada** *es muestra en la fig.* **(1.3.1) mediaste la flecha punteada. El efecto de encogimiento** *sería un estiramiento*  **negativo.** 

*1.3.2 Variación* **del íngulo que forman lar uniones** 

*Como su nombre lo indica, se define como el cam*bio del *ângulo* entre dos uniones. Se le dé el símbolo ge **neral 8 . Se representa como en la figura (1.3.2) . loe vec** 

**- 16 -** 

tores de desplazamiento son perpendiculares a las uniones.

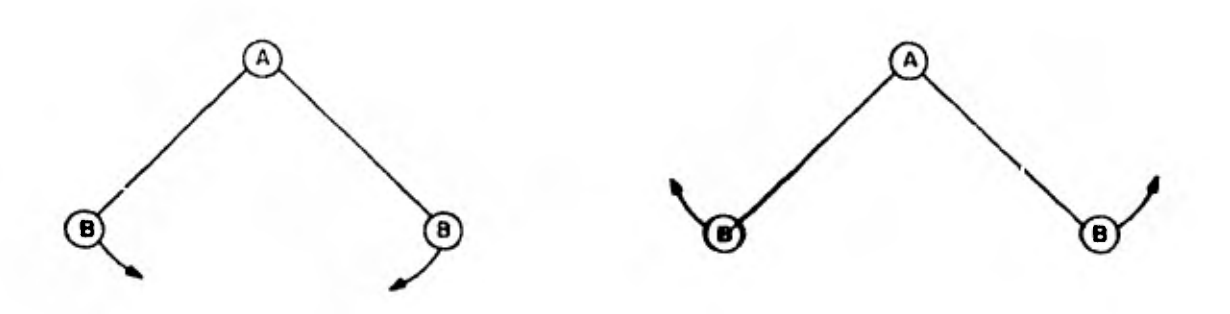

Fig. 1.3.2 Coordenada de variación de Ángulo

Loe límites de variación del **£regulo serán** segdn **la** amplitud de **la** onda **electroaagnítica de excitación.** 

#### 1.3.3 Coordenada de Golpeteo (Rocking)

Una coordenada de golpeteo es un caso particular de una coordenada de variación de ángulo, donde **el** tngulo en cuestión es de 180 grados en su estado de equilibrio. Puede tomar la forma de un cambio de **ángulo entre dos** unto *nos o entre una* unión y un grupo **de átoaoe** cono en **la** fig.  $(1.3.3)$ . En el segundo caso, el grupo CAC se mueve como una totalidad (la longitud de la unión AC y el ángulo CACpermanecen constantes) y el ángulo del grupo con la unión BA cambia. Los vectores de desplasamiento son dibujados como flechas de dos puntas por el movimiento de los átomos **en ambas direcciones.** 

*- 11* 

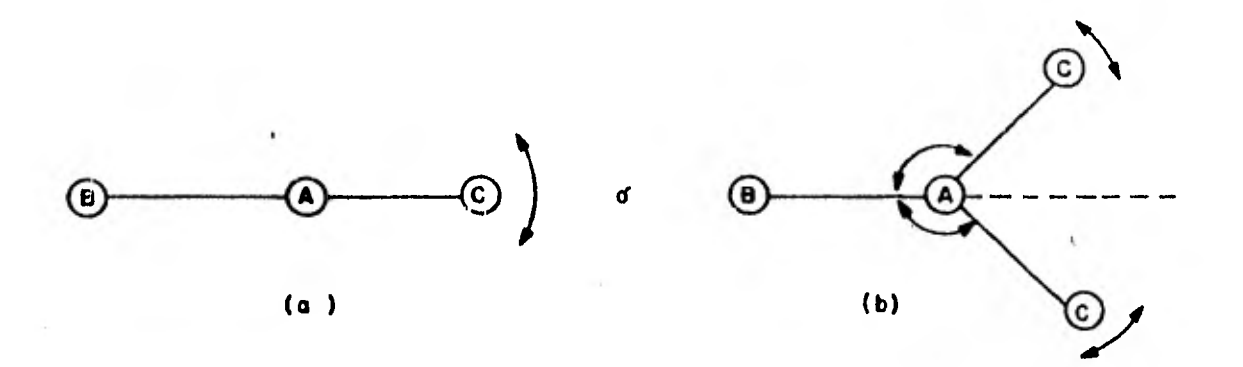

Fig. 1.3.3 Ejemplos de coordenadas de golpeteo. En ambos cases las distancias BA y AC permane cen constantes. En el caso (b) el ángulo -CAC también permanece constante; el ángulo que varía es el BAC.

#### 1.3.4 Coordenada De Sacudimiento (WAGGING)

Una coordenada de sacudimiento se define como un cambio de ángulo entre una unión y un plano o una variación entre un plano que formen un grupo de átomos en la molécula y una línea formada por otro grupo de átomos en la molécula. *Un* ejemplo de uñ modo de sacudimiento se muestra en la fig. (1.3.4.).

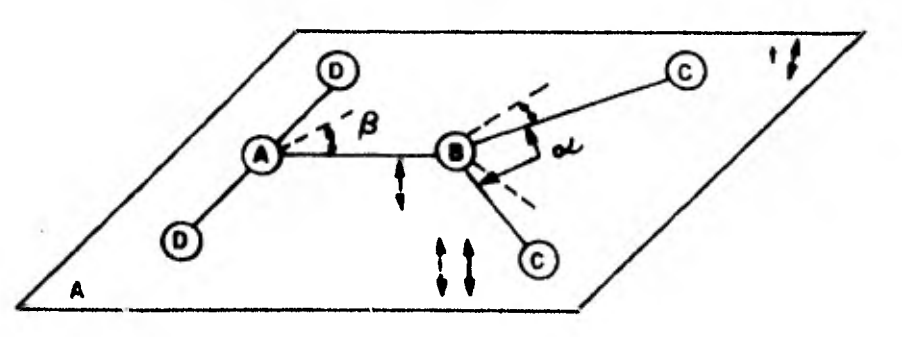

Fig. 1.3.4 Coordenada de Sacudimiento

18

Uno de los casos de coordenada de sacudimiento se muestra con las flechas de trazo continuo de la Fig. (1.3.4). Los ángulos DAB y CBC permanecen constantes, pero el ángulo que forma el grupo CBC con respecto al plano que forman el grupo DAB es el que varia. El otro caso de coordenada de sacudimiento se muestra por las flechas punteadas. Nue vamente los ángulos mencionados anteriormente permanecen *constantes,* **así como también** el ángulo **a** no varia con respecto **al plano formado** por DAB. La coordenada que va ría en este segundo caso es el ángulo  $\beta$ , que formarían **el plano constituido por el** grupo CBC.y la linea que **for ma el grupo DAD.** 

**1.3.5 Coordenada De Diglucamiento (TWISTING).** 

**En este tipo de vibración el ángulo entre dos**  planos cambia. Un ejemplo **simple de esto se** encuentra en una molécula tipo ABCD, como se **muestra en la fig.** (1.3.5). En este ejemplo **los ángulos** entre los planos **definidos por los átomos BAC y BCD cambian. Hay una distinción entre** 

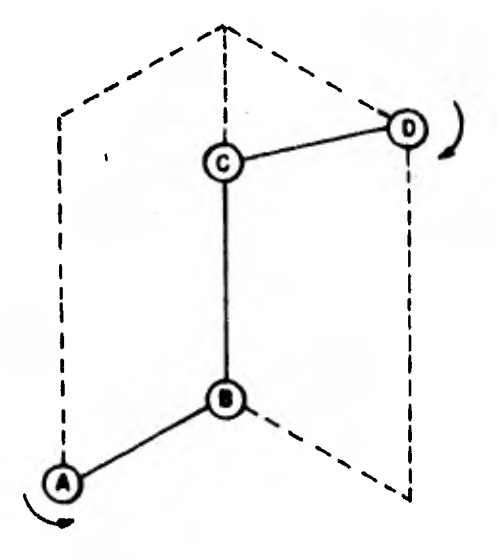

Fig. 1.3.5 Coordenada de Diglucamienro.

19

aquellos casos **en loe cuales los pianos son inicialmente**  coplanares y aquellos **en los cuales no lo son: en el** pri mor cano, la coordenada puede **cesbiar de signo bajo cier tan** operaciones de simetría. Un **ejemplo de este** caso es provisto por **el** diglucamiento de **los dos grupos** de CH2  **en etilero, relativos el uno con respecto al otro.** 

2 El Simulador Electrónico de Modos de Vibración de Atomos en Moléculas

2.1 Introducción

De los movimientos de átomos en moléculas, el mas simple, el de translación, es un movimiento trivial y no será tratado. Loe movimientos aue muestra el simulador son:

- a) ROTACIONAL
- b) BSTIRAMIENTO SIMETRICO
- c) ESTIRAMIENTO ASIMETRICO
- d) TIJERETEO O DOBLAMIENTO DEL ANGULO
- e) GOLPETEO
- f) DIGLUCAMIENTO **y**
- g) SACUDIMIENTO

Atendiendo el circuito que simula los movimientos a teriores y para facilitar el análisis del mismo, se divi de en cuatro módulos que son los que muestran estos mo vimientos y un circuito electrónico que da las ordenes de funcionamiento en tiempo y modo, pués funciona un solo módulo a la vez. Los 7 movimientos anteriores se dividen en los módulos de la siguiente maneras

> a) Módulo número 1: muestra el movimiento rotacionaL. b) Módulo múmero 2: muestra los movimientos de estiramiento simétri

> > co y asimétrico.

c) Módulo múmero 3: muestra los movimientos

- 21 -

de tijereteo y golpeteo y.

d) Módulo número 4: muestra los movimientos

de diglucamiento y sacu-

dimiento.

El diagrama de bloques del simulador se muestra en -

la fig.  $(2.1)$ . El flujo de señales o de información en -

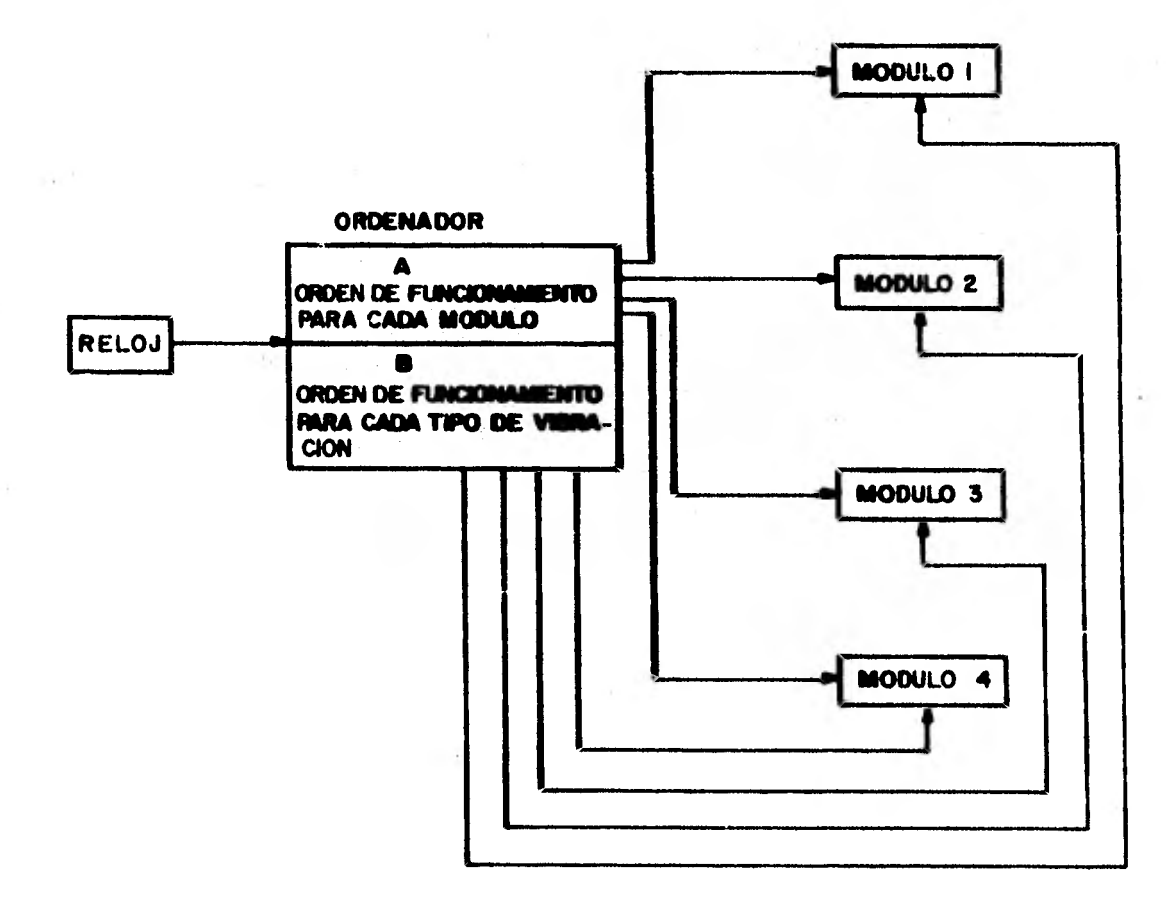

Pig. 2.1 Diagrama de bloques del Simulador Electrónico de Modos de Vibración de Atomos en Molé culos.

el Simulador Electrónico de Modos de Vibración de Atomos en Moléculas (S.E.M.V.A.M.), es como sigue: Primeramente las señales del Circuito Ordenador de Múdulos (C.O.M.). **marcado con las letras A y B de la figura (2.1), accionan al m6dubo nilmero 1 para que funcione. El accionar de cada módulo se logra con interruptores electrónicos accionados por el mismo C.O.Y. . Para que el a6dulo número 1 funcio no, la parte del C.O.M. marcada con la letra A en la fi gura (2.1) acciona loe interruptores adecuados para que solamente este módulo esté listo a recibir la información del bloque B del C.O.M. . El bloque ♦ del C.O.Q. es el**  que decide que módulo es el qué ha de recibir la informa*ei6n* **del bloque B. Bí bloque B manda al misas tieso las mismas señales a los cuatro nódulos pero, Gracias al bloque &, solo un módulo se accionado. Otra de las funciones del bloque ♦ del C.O.H. es indicar al bloque B el tipo de informacidn que debe enviar hacia loe a6duloe. sl hecho de .Lnaroniear las señales de modo de vibración con la orden de funcionamiento para cada módulo se debe a que loe blo**ques A y B del C.O.M. son controlados por la misma señal **de reloj. Una señal de reloj la constituyen un tren de pulsos de onda cuadrada con una dplítud de 5 volts y una duración de cada pulso cuyo valor típico para compuertas TTL es del orden de los microsegumdos.** 

**2.2 Nódulo húmero 1\$ ■ovimiento \*otaoional..** 

Para representar los átomos en movimiento se utili **san diodos emisores de lus (LBD'e), rojos en este caso.**  Un LED tiene características muy semejantes a cualquier **diodo de material semiconductor. Cualquier diodo presenta muy poca resistencia al paso de la corriente eléctrica en** 

**- 23 -** 

un sentido y resistencia muy grande en sentido contrario. La diferencia entre ambos tipos de diodos es que el LED transfor ma una parte de la energía eléctrica en luz visible. Los colores mas comunes en *un* LED *son: rojo,* verde, amarillo y *blan*  co. En el módulo número 1 estos LED's se prenden y apagan de tal manera que da el efecto óptico de rotación de una linea. Esta linea gira alrededor de un punto fijo y es la que repre senta la coordenada de rotación de una molécula. Un tipo de molécula que, excitandola adecuadamente, **exhibe este** tipo de movimiento es aquella que consta de un átomo muy pesado y uno muy ligero. En la molécula de ácido **iodhldrico** (HI), el átomo de iodo es aproximadamente 100 veces más pesado que el átomo de hidrógeno (5). En esta molécula el átomo de iodo casi no tiene movimiento, solamente hay rotación del **átomo de** hidrógeno alrededor del centro de masa (casi el centro de masa del átomo de iodo). En la figura (2.3) se muestra el **arreglo de diodos**  formando tres circunferencias. En este módulo el átomo pesado se representa por un LED permanentemente encendido al centro de la configuración de LED's, mientras que la coordenada de rotación se representa por *una linea* radial formada por tres LED's. En un instante una de las ocho lineas radiales que forman el módulo número 1 tienen los LED's que la forman encendidos. En el siguiente instante la linea de LED's anterior se apagan y se encienden los LED's que forman la linea que se encuentra enseguida. En el tercer instante la linea **anterior se** apaga y se enciende la linea que se encuentra en seguida, siempre en el mismo sentido de tal manera que se logra **ópticamente** el efecto de rotación de una linea.

 $24$ 

Se sabe de los datos del fabricante, que un LED consume aproximadamente 20 miliamperes (6). El LED que simula la coordenada del átomo pesado está conectado a la fuente de alimentación de 5 Volts. Despreciando la resistencia del LED en el sentido de conducción (del orden de décimas de ohm), hay que limitar la corriente que pasa a trevés del LED con una resistencia, que se calcula mediante la ley de Ohm . .

$$
\mathbf{R}_{\mathbf{L}} = \frac{\mathbf{V}}{\mathbf{L}} \tag{2.1}
$$

donde R<sub>L</sub> es la resistencia limitadora en Ohms, V es el vol taje aplicado en volts y I es la corriente consumida en amperes, de esto se obtiene un valor para R<sub>L</sub> de

$$
R_{L} = \frac{5}{20 \times 10^{-3}}
$$
  

$$
R_{L} = 250 \text{ ohms}
$$

la potencia disipada por esta resistencia se calcula mediante la ley de Joule:

$$
P = I^2 R \tag{2.2}
$$

 $L_{\rm F}$   $L_{\rm F}$   $L_{\rm F}$   $L_{\rm F}$   $L_{\rm F}$   $L_{\rm F}$   $L_{\rm F}$   $L_{\rm F}$   $L_{\rm F}$ 

donde P es la potencia disipada en Watts, por lo tanto

 $P = (20 \times 10^{-3})^2 \times 250$  $P = 0.1$  Watts

el valor comercial más próximo para R<sub>L</sub> es de 270 Ohms a 1/4. de Watt.

Cada una de las ocho lineas de LED's está conectada a un interruptor electrónico que en este caso es una compuerta AND (Para ver características de funcionamiento de esta compuerta, ver el anexo). Por la entrada marcada con A en la figura (2.2) llega la orden desde el bloque A del ordenador

25

r

en la figura (2.1) para activar las 8 compuertas. Una vez activadas las compuertas es como si los interruptores se cerrasen.

Con los interruptores cerrados se recorre un pulso de voltaje en **las entradas marcadas con letras minúsculas en**  la figura (2.2). El corrimiento del pulso desde la a hasta la h repetitivamente, **ocasiona que los** LED's **de una linea se** prendan y se apaguen **dando la apariencia óptica de** rotación, figura (2.3). **El arreglo lógico para el módulo**  número 1 se muestra a **continuación.** 

 $4x_1$ MIC, AIC<sub>a</sub>  $xc_{2}$ **/4 IC,**  $\mathbf{H}$ ia IC, V4IC,

**Figura 2.2 Disposición lógica del módulo número 1. IC1e IC2**, **circuito integrado número 7408.** 

Las entradas marcadas **con las letras desde la a hasta la h son las portadoras de las señales desde el bloque B del**  C.O.M.,Claramente si **A y cualquiera de las otras 8** entra das marcadas con **minúsculas estan** a **un potencial de** 5 Volts, los diodos de la **linea respectiva prenderán.** 

Las compuertas **ANO usadas son del** circuito integrado número '7408, con **cuatro compuertas en cada circuito** (8). Por el tipo **de conexión a la salida de** las compuertas la corriente que circula **por los** LED's es la corriente de

26

**saturación** de dichas compuertas, esto debido a la baja impedancia que pre sentan los LED'S al paso de la corriente por estar en polarización directa. La corriente de **satixración** de estas compuertas es ligeramente menor a los 20 miliamperes, lo cual implica que los LI!D's conectados a. las salidas de las compuertas no requieren de una resistencia limitadora de corriente.

Con el diagrama de la figura (2.2) y sabiendo que el LED que simula la coordenada del átono pesado está al centro de la configuración de LED's y siempre prendido, el diagrama de alambrado impreso es como sigue:

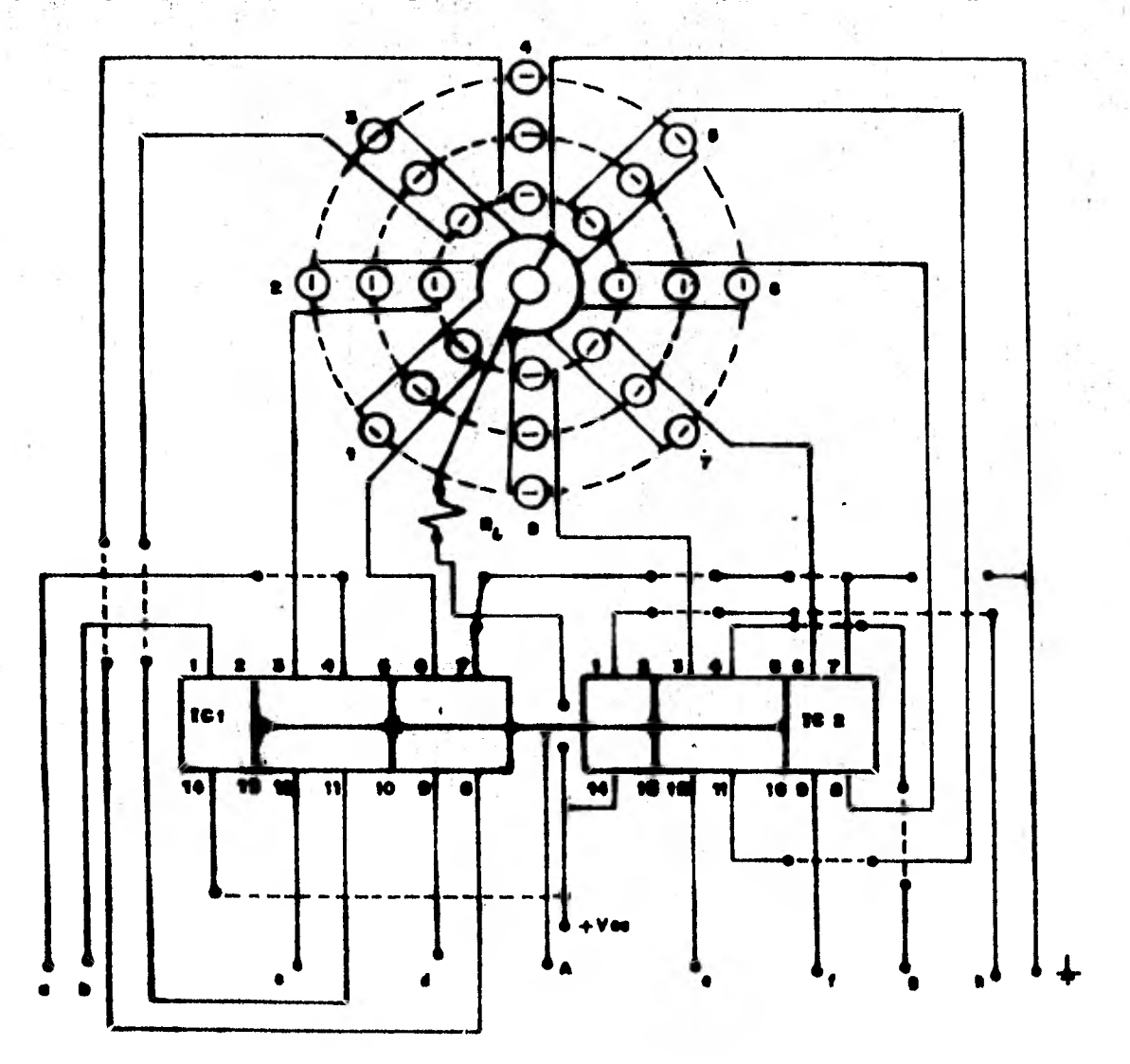

Fig. 2,3 Alambrado impreso del módulo número 1. Los pequeños círculos representan los LED's. IC<sub>1</sub> e IC<sub>2</sub> circuito integrado número 7408. R<sub>L</sub> resistencia de carga; 270 ohms a 1/4 de Watt.

- 27
2.3 Módulo Número 2. Alargamiento simétrico y asimétrico Se trata éste del primer movimiento vibratorio. Al igual que el anterior las coordenadas de movimiento están repre sentadas por el prenderse y apagarse de un grupo de LED's.

*En* este módulo se representan dos tipos de coordenadas de vibración: alargamiento simétrico o alargamiento asimé trico. Como cualquiera de estos dos movimientos es representado por el mismo grupo de LED's, es necesario incluir un **tipo** diferente de interruptor electrónico, interruptor que permita el paso de información para un tipo de vibración o para otro. Con una compuerta OR (Revisar Anexo), se logra esté efecto. De la figura (2.4) las entradas marcadas con las letras A ó B corresponden a la orden desde el bloque A del C.O.M. para que funcione uno u otro tipo de vi bración. ,En **las** entradas marcadas **con** las letras desde la a hasta la h se aplica la información proveniente del bloque B del C.O.M. para mostrar el tipo de vibración en particular. Para mostrar la coordenada de vibración de encogimiento simétrico en la entrada B aparece un uno lógico 6 5 Volts, esto habilita las 8 compuertas AND a las cuales está conectada esta entrada. En el primer instante en las entradas marcadas con a y e aparece *un* pulso con una amplitud de 5 volts, que debido a las características de las compuertas AND y OR, ocasiona que los LED's respectivos prendan. Este pulso recorre las entradas en orden alfabético hasta que aparezca en las entradas d y h; en 'ese momento se invierte el sentido de corrimiento de este pulso y recorre las entradas en orden al fabético decreciente, completando así un ciclo *que* se repite

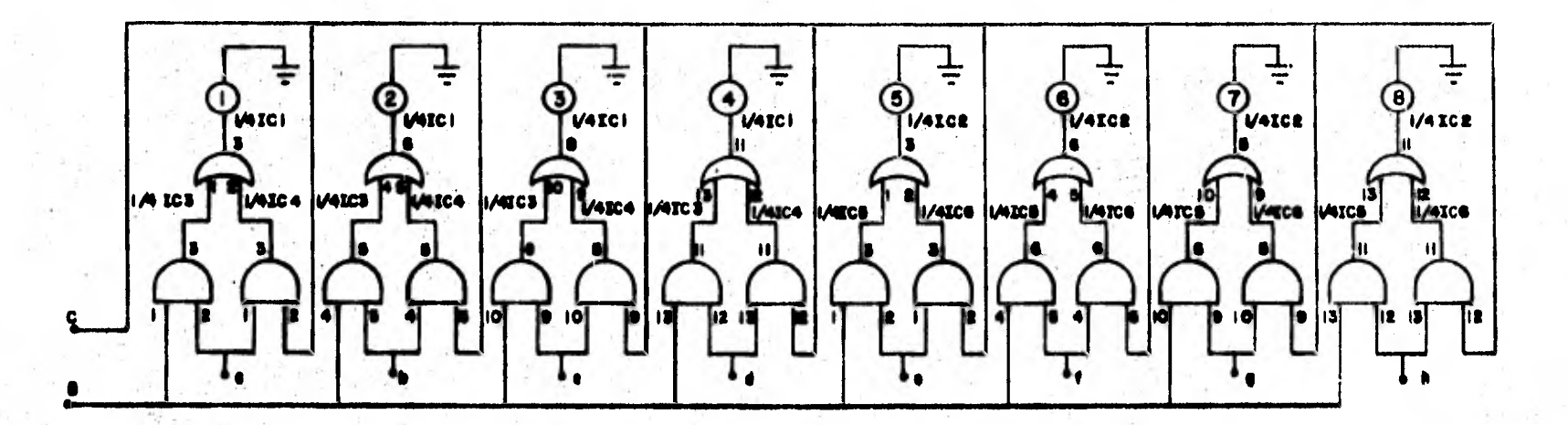

Fig.  $2.4$ 

t J ات Disposición lógica para el módulo número 2. IC<sub>1</sub> e IC<sub>2</sub> circuito integrado número 7432.  $IC_3$ ,  $IC_4$ ,  $IC_5$  e  $IC_6$  circuito integrado número 7408. Los pequeños circulos represen tan los LED's.

hasta que el bloque A del C.O.M. ordene un cambio en tipo de vibración y aparezca un valor de 0 volts o cero lógico en la entrada B. Cuando el bloque A del C.O.M. ordena un cambio de coordenada de vibración, en **B** aparece un **cero**  lógico y en **C** aparece **un uno lógico; esto** ocasiona que se habilite **el** otro grupo **de compuertas ANI). Para mostrar**  esta coordenada de vibración de **encogimiento asimétrico, en las entradas marcadas con las letras a y h aparece un pulso con una amplitud de 5 volts, que ocasiona que los** - **LED's respectivos prendan.** 

**Este pulso recorre las entradas desde la a hasta la d**  en orden **alfabético y para las entradas desde la h hasta la e las recorre en orden alfabético decreciente, completando así medio ciclo. En la segunda unidad el pulso recorre las primeras cuatro entradas en orden alfabético de creciente y las últimas cuatro entradas en orden alfabético creciente.** 

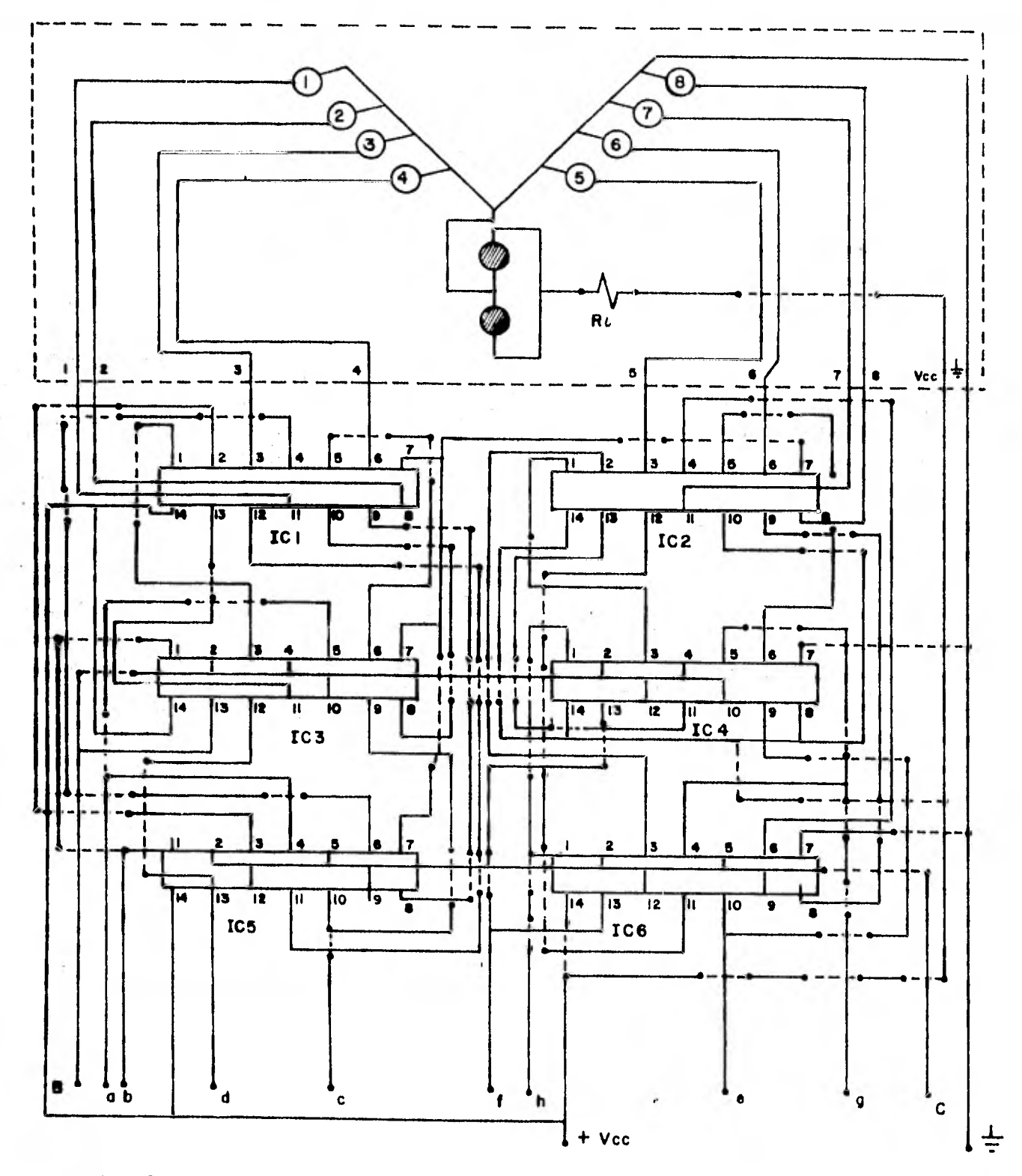

Fig. 2.5 Alambrado impreso del módulo número 2. Los círculos numerados representan los LED's; los círculos rayados representan los LED's siempre prendidos; $IC_1$  y  $IC_2$  circuito integrado número 7432;  $IC_3$ ,  $IC_4$  $\text{IC}_5$ y  $\text{IC}_6$  circuito integrado número 7408; $\text{R}_{\text{L}}$  resistencia de carga de 270 Ohms a 1/4 Watt.

2.4. . Módulo Número 3. Movimientos de Tijereteo y Golpeteo

Debido a que este módulo también muestra dos movimientos vibracionales, el sistema electrónico de interruptores es se mejante al del módulo número 2, fig. (2.4). Las diferencias son, por un lado las sefiales provenientes del C.O.M. y por el otro, el arreglo de los LED's que simulan las coordenadas a variar.

De la **fig.** (2.4) ) las entradas marcadas con B y C para este **módulo están** representadas por las letras D y E respec **tivamente** indicando así que se trata de otro módulo y que **por lo tanto las órdenes provenientes del** C.O.M. **para activar estas compuertas suceden** en tiempos diferentes a los de  $B \ y \ C.$ 

Cuando en D hay un valor de 5 volts las compuertas respectivas **se activan** dejando pasar la información proveniente **del bloque B del** C.O.M. para mostrar el modo de vibración de tijereteo. Cuando en E hay un valor de 5 volts, los LED's muestran **la vibración de** golpeteo. Hay que hacer incapié en el hecho **de que** solo una salida del bloque A del C.O.M. puede tener **un valor** de 5 volts en un instante dado; es esto **lo que permite que** solo un modo de **vibración s• muestre y**  los demás modos se encuentren **apagados.** 

**Como se mencionaba** anteriormente, el circuito lógico de **conmutación es** semejante al del módulo anterior; la diferen cia es el arreglo físico de los LED's en el area enmarcada con **linea punteada** en la **fig. (2.1),** En la fig. (2,6) se muestra este arreglo físico. Los números encerrados en **paréntesis corresponden** a los mismos números de la fig. -  $(2.5)$ .  $32$ 

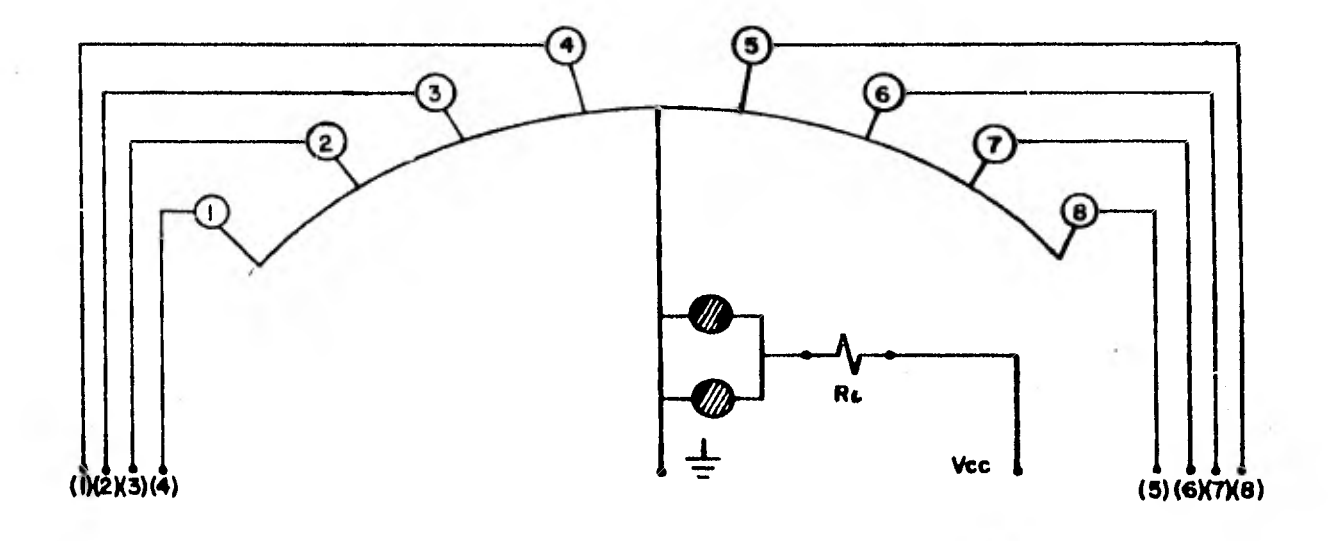

- Fig. 2.6. **Disposición física para el alambrado impreso**  del grupo de **LED's de nódulo número** 3. **Los circulos numerados representan los LED's de las coordenadas variables. Los circulos ra**  yados representan **los LEDS's de** la coordenada de los átomos pesados. R<sub>Les</sub> la resistencia de carga de **270 Ohas a 1/4 Watt.**
- 2.5. Módulo Número **4. Movimientos de diglucamiento y sacudimiento.**

**En la parte de conmutación electrónica, este adulo es igual a los dos anteriores. Nuevamente las diferencias son**  por un **lado las señales provenientes del C.O.M. y por el otro el arreglo físico** de los **LED's que simulan el** movimiento. Para activar los modos de **vibración de diglucamiento** o sacudimiento la orden llega del C.O.M. como un uno lógico (Ver ane xo)en la entrada F o en **la entrada G respectivamente.** Los -

- 33 -

pulsos que activan los LED's para mostrar el modo de vibración correspondiente provienen una vez mas del bloque B del C. O.M.

De la fig. (2.7 ), para el modo vibracional de digluca miento, en el primer instante aparece un pulso de 5 volts en las entradas marcadas con 1 y 8. En los instantes posteriores el pulso se recorre de las entradas 1 a la 4 y de la 8 a la 5 para después regresar de **la 5 a la 8** y de la 4.. a la 1, haciéndose este proceso cíclico hasta que el C.O.M. ordena cambio de modo.

En el modo de vibración **de sacudimiento el pulso** aparece en las entradas 1 **y 5 y se recorre hasta.4 y** 8 regresando después a la posición inicial **completando** así un ci**clo de funcionamiento, fig. (2.7).** 

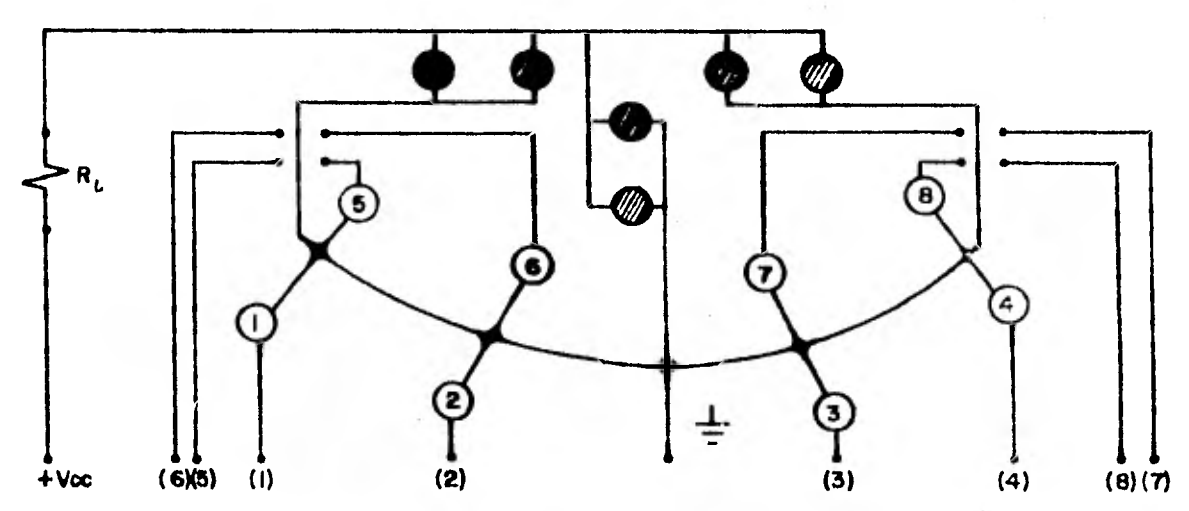

Disposición física **para el alambrado** impreso **del** grupó **Fig. 2. 7**  de LED's del **módulo número 4.** Los círculos numerados re presentan los LED's que **simulan la** coordenada de los to mos ligeros. Los circulos **rayados** representan los LED's que simulan la coordenada de los átomos fijos. R<sub>1</sub> es la resistencia **de carga de** 27() **Ohms** a 1/4 Watt.

- **34** -

En la fig. (2.8) se muestra el diagrama de tiempos para los 4 módulos. Por comodidad se muestra solamente un ciclo completo de funcionamiento, entendiendo que cada modo de vi bración dura varios ciclos. Este diagrama de tiempos está de acuerdo con el **tipo de funcionamiento de cada** módulo **con la información enviada por el C.O.M. y con los modos de vi**bración descritos en la **sección (1.3).** 

a) GIGLS COMPLETO PARA EL SHAULADOR

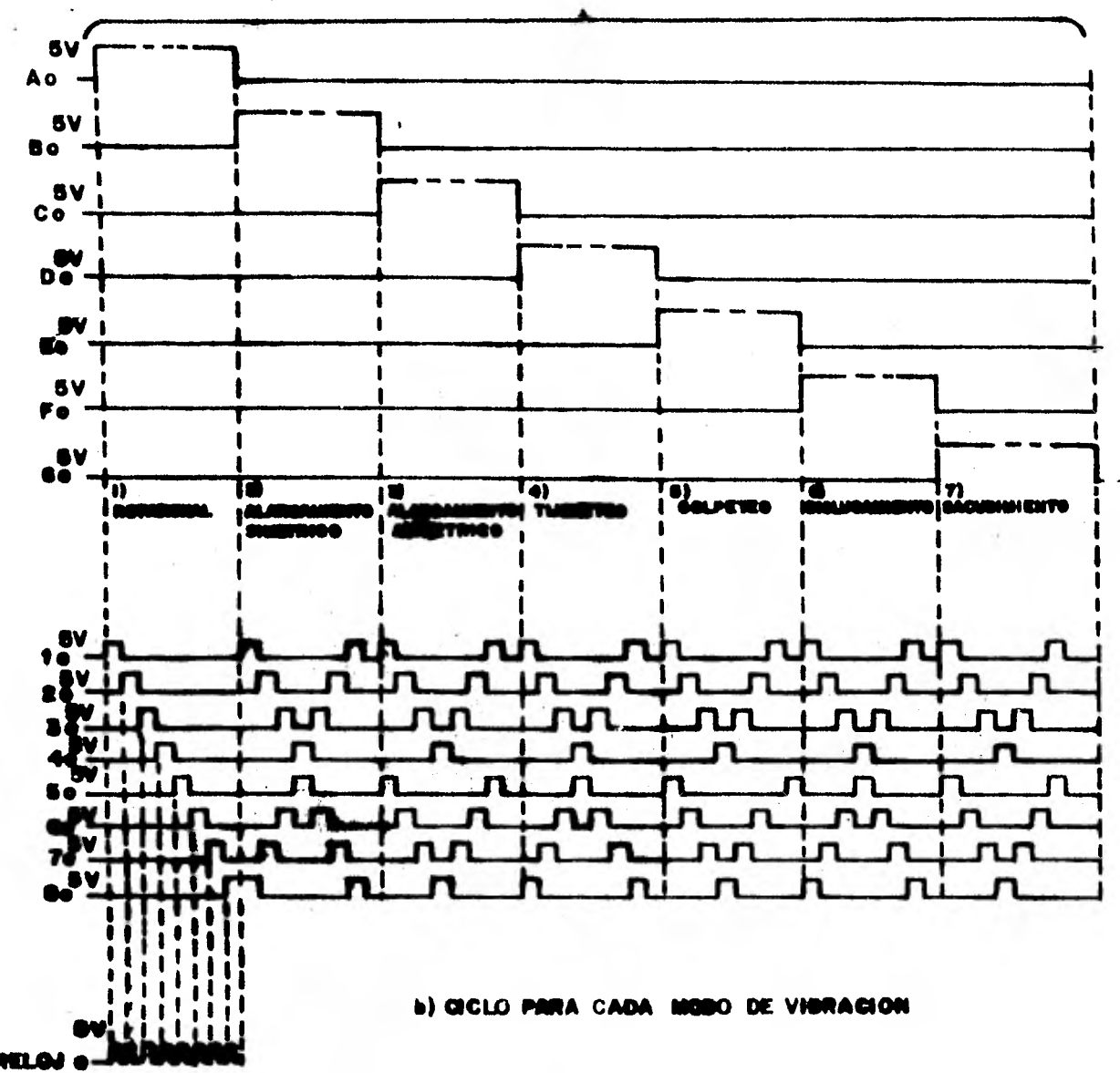

Fig. 2.8 Diagramas de tiempos para los diferentes modos de vibración. Nótese que solo una de las entradas mar cadas con mayúsculas tiene un valor de 5 volts en cualquier instante de tiempo, lo cual permite que solo un modo de vibración se observe en cualquier instante. Los tiempos o pulsos de reloj son dife rentes entre las partes  $(a)$   $y$   $(b)$ .

**2.6 El Circuito Ordenádor de Módulos (C.O.M.) Básicamente, las funciones del C.O.M. son 3:** 

**a) Activar cada módulo cuando le corresponda.** 

- **b) Mandar a\*cada módulo el o los pulsos adecuados para mostrar cada tipo de vibración y ,**
- **c) Coordinar el funcionamiento de cada módulo con el tipo de vibración que ha de mostrar.**

**De la fig. (2.8 ) las señales marcadas con mayúsculas corresponden a la orden de activar-cada módulo y las señales marcadas con números corresponden a los pulsos que han de prender o apagar los LED's para simular el modo de vibra ción correspondiente. De la misma figura se observa que los pulsos se recorren en forma cíclica; cuando el modo de vibra ción de sacudimiento termina su ciclo, la señal marcado con G pasa a tomar un valor de 0.0 volts e inmediatamente la se ñal marcada con A toma un valor de 5 volts, dando comienzo así a un nuevo ciclo de funcionamiento de todo el simulador. El hecho de recorrer un pulso cíclicamente se logra con registros de corrimiento (revisar anexo). Deel ■anual de TTL (8) el circuito integrado número 7495, registro de corri- miento de cuatro bits (revisar anexo), programable para poder recorrer la información de izquierda a derecha o de derecha a izquierda, resulta ser el adecuado para el tipo de funcio**namiento que describe la fig. (2.8). Debido a que los re**gristros de corrimiento requieren de pulsos de reloj, cuya duración indica el tiempo que tardan en cambiar de estado las salidas de los registros, se atiende primero el diseño de este circuito de reloi.** 

 $-57 - 4$ 

2.6.1 Diseño del circuito de reloj. Se mencionaba que con cada **pulso de reloj** el estado de las salidas de los registros **de corrimiento** cambia. Además, el estado de las salidas de los registros de corrimiento es de tal manera, que **se recorre un pulso** de 5 volts de amplitud. Este pulso es el que **será transmitido a través de** cada módulo a los LED's. El tiempo **que** dure prendido cada LEO (recordar que el pren **derse y apagarse** de los LED's es lo que permite la sensa**ción óptica de movimiento) es** igual al tiempo o ancho del pulso **que proviene de los Registros** de corrimiento del - **C.O.M., el cual a** su vez tiene el mismo ancho que el pulso de reloj. De lo **anterior se** concluye que la frecuencia del circuito que provee los pulsos **de** reloj debe ser tal **que al** activar los LED's pueda percibirse claramente qué - **LED's están prendidos y** qué LED's no. **Atendiendo** a lo an**terior el** reloj se diseñó con pulsos y distancia entre pul **sos de duración variables. Para que pueda ser visible el**  pulso **de reloj, el periodo puede variarse** desde 10 milisegundos hasta 2 **segundos, por ejemplo. Del** manual de circuitos integrados lineales (7) el circuito **integrado núme**ro LM555, es un reloj programable para dar un pulso de duración preestablecida o un tren de pulsos que sirven como **pulsos de reloj. Esta última operación del** LM555 de proveer un tren de pulsos se conoce como operación astable. -**En la fig. (2.9) se nuestra** el arreglo para el LM555 en es te tipo **de operación** astable. Con los límites de tiempo **establecidos se calculan** los elementos auxiliares mediante las **siguientes ecuaciones de** diseño:

. 38 -

Tiempo de carga, o sea el ancho del pulso en estado alto (Revisar anexo).

$$
t_1 = 0.693 (R_A + R_B) C
$$
 (2.3)

Tiempo de descarga, o **sea el ancho del** pulso en estado bajo.

$$
t_2 = 0.693 (R_p) C
$$
 (2.1)

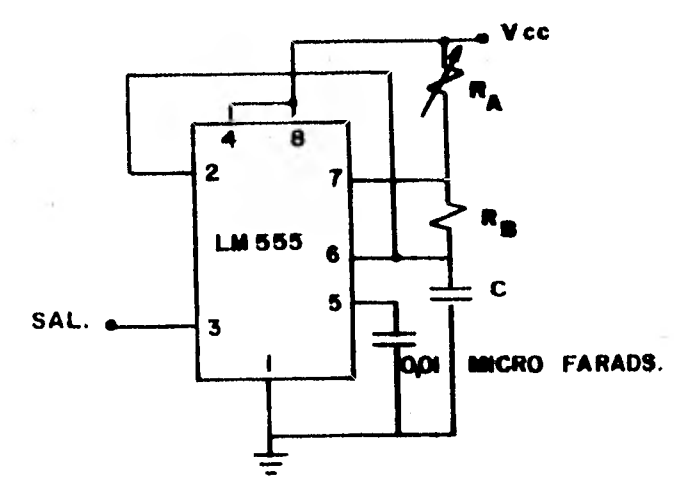

**Fig. 2.9 Diagrama que muestra las** conexiones para el circuito **integrado** número LM555, operando en modo **astable.** 

De las ecuaciones (2.3) y (2.4) **y de** la fig. (2.4.9), el ancho del pulso **de estado alto está dado** por el tiempo de carga del circuito RC formado por la resistencia R<sub>A</sub> + R<sub>B</sub> y el capacitor C. **El ancho del pulso en estado** bajo está dado por el tiempo **de descarga del circuito RC formado** por la resistencia R<sub>B</sub> y el capacitor C. Si R esta en Ohms y C en - -Farads, t está en segundos.

- 39 -

Comercialmente el **valor de los potenciómetros o resis**tencias variables es tipicamente **del orden** de varios kiloohms, razón por la **cual es conveniente escoger a** 1B **de** bajo valor. Por comodidad se **usa nuevamente** una resistencia de 270 ohms a 1/4 Watt para R<sub>R</sub>. Con este valor de R<sub>R</sub> y el mí nimo-ancho de pulso, **esto es 10 milisegundos, de la** ecuación (2.4) se obtiene **el valor de C.** 

 $t_2 = 0.693$  (R<sub>B</sub>) C

esto implica que

$$
C = \frac{t_2}{0.693 R_B}
$$
  
\n
$$
C = \frac{10^{-2}}{(0.693) (270)}
$$
  
\n
$$
C = 54 \times 10^{-6} \text{ Farads}
$$

Como el **valor comercial mas próximo es de 47** nierofarads,  $t<sub>2</sub>$  queda como sigue:

 $t_2 = 0.693$  (270) 47 X 10<sup>-6</sup>

 $t<sub>2</sub> = 8.88$  milisegundos,

resultado muy **próximo al planteado. Con estos valores se cal**  cula el máximo **valor de RAde la ecuación** (2. **3).** 

$$
R_A = \frac{t_1}{0.693 \text{ C}} - R_B
$$
  
\n
$$
R_A = \frac{2}{(0.693) (47 \times 10^{-6})} - 270
$$
  
\n
$$
R_A = 61 \times 10^3 \text{ Ohms}
$$

como el valor **comercial más próximo es de** 50 **kiloohms, t** <sup>1</sup> **queda como sigue:** 

$$
t_1 = 0.693 (50 X 10^{-3} + 270) 47 X 10^{-6}
$$

- **10** -

 $t_1$  = 1.63 segundos valor que también es muy próximo al planteado de 2 segundos.

Una vez hecho el diseño del reloj que coordina el funcionamiento de C.O.M., es posible pasar al diseño del bloque B del C.O.M. de la fig. (2. 1) . Como el 'bloque B del C.O.M. es el que se encarga de dar a cada módulo la órden del modo vibracional a mostrar, por conveniencia este bloque se denomina "Controlador de LED's".

2.6.2 Diseño del Controlador de LED's.

Se mencionaba con anterioridad que hay que controlar para cada módulo 8 LED's, esto implica que cada módulo tiene 8 entradas por donde es recibida la orden de funcionamiento para cadà modo de vibración y que el controlador de LED's tiene por consiguiente 8 salidas. Además, de la fig. (2.8.b) para el primer ciclo vibracional, un pulso se recorre en las ocho entradas siempre en el mismo sentido, mientras que en los demás ciclos vibracionales aparecen siempre dos pulsos. En los ciclos vibracionales de estiramiento simétrico, tijereteo y diglucamiento, estos pulsos aparecen en las entradas marcadas con los números 1 y 8; en los siguientes pulsos de reloj estos pulsos avanzan hasta ocupar las entradas 4 y 5 respectivamente; en ese momento el corrimiento de estos pulsos se invierte y ambos empiezan a recorrer las entradas en sentido inverso al an terior. De esta manera completa un ciclo vibracional. En rea lidad un ciclo para cada modo de vibración consta de varios ciclos vibracionales. En los ciclos de los modos de vibración co rrespondiente- a estiramiento asimétrico, golpeteo y sacudimiento

los pulsos aparecen en las entradas marcadas con 1 y 5 respectivamente. En el siguiente pulso de reloj los dos pulsos avanzan a ocupar-las entradas marcadas como 2 y 6 y así suce sivamente hasta que ocupen las entradas marcadas con los números 4 y 8 respectivamente; nuevamente, cuando los pulsos han llegado a las entradas marcadas con los números 1 y 5, el sentido de corrimiento es invertido y los pulsos regresarán hasta la posición original de ocupar las entradas marcadas con 4 y **8.** De **esta** manera se completa un ciclo vibracional.

**Un dispositivo electrónico de n salidas que recorra un pulso de voltaje desde su salida 1 hasta su** salida n es provisto por el circuito integrado tipo 7495 (Revisar anexo), **que es** un registro de corrimiento de 4 salidas con opción de recorrer la información de sus salidas en sentidos ascendente o descendente según sea el. estado lógico de una entrada lla**mada** "modo de corrimiento", fig. (2.10).

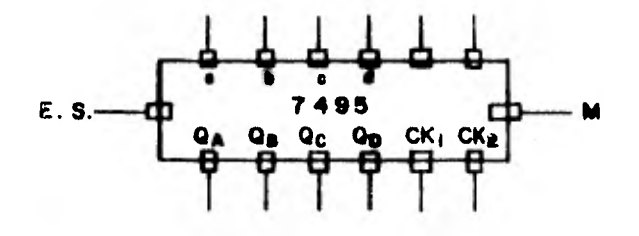

**Fig. 2.10. Registro de** corrimiento tipo 7495. Las terminales marcadas **con minúsculas sirven** para poner en un estado **determinado**  las salidas (marcadas con  $Q_A$ ,  $Q_B$ ,  $Q_C$  y  $Q_D$ ) del circuito. Las terminales marcadas con  $CK<sub>1</sub>$  y  $CK<sub>2</sub>$  sirven para alimentar el circuito con los pulsos de reloj; uno es para corrí miento ascendente y otro para corrimiento descendente. **Las terminales garcadas** con E.S. y M. sirven, la primera,

para suministrar la información que ha de recorrerse, cuando el circuito está programado para recorrer en sen tido ascendente; la segunda cambia el sentido de corrimiento en ascendente o descendente según su estado lógico.

De la fig. (2.8) y pira el modo de vibración número 1, se observa que el pulso se recorre en las 8 entradas del módulo número 1. Este pulso es recorrido siempre en sentido ascendente y cuando de encuentra en **la** última entrada es re gresado para repetir el ciclo de la primera vibración. Cada salida del regristro de corrimiento marcada con  $Q_A$ ,  $Q_B$ ,  $Q_C$ o **Q**pfig. (2.10) se **llamará** en adelante **"localidad'.** Para te**ner 8 localidades de** corrimiento se conectan en serie dos registros; esto se logra conectando la terminal marcada con  $Q_{\Pi}$  de un registro a la terminal marcada con E.S. del segundo' registro.

De esta manera se conectan las 8 localidades de los registros a las 8 entradas del módulo número 1. El hecho de recorrer únicamente un pulso de voltaje en los registros se logra de la siguiente manera: Si cualquiera de las terminales marcada con minúscula encerrada en un circulo desde la a hasta la g, fig (2.11) tiene un valor de 5 volts esto es, un **uno** lógico, en la entrada serie (E.S.) del primer registro debe alimentarse siempre 0 volts, esto es un cero lógico y si estas 7 terminales contienen un cero cada una, un uno ló**gico es** alimentado en la entrada serie. El circuito integra do número 7425 contiene 2 compuertas NOR de 4 entradas cada una (Revisar anexo) (8). Las cuatro salidas del primer registro de corrimiento se conectan a las 4 entradas de una de las compuertas NOR, mientras que solo las primeras 3 salidas

**del segundo registro de corrimiento se alimentan a la otra compuerta NOR. La cuarta entrada de la segunda compuerta NOR se conecta a tierra, que por ser la referencia de 0 Volts corresponde a un cero lógico que es el idéntico aditivo, Co nectando las salidas de las compuertas NOR a una compuerta - AND (Revisar anexo) y la salida de esta compuerta a la entra da serie del primer registro de corrimiento se logra el efec to de recorrer ;,solamente un pulso de voltaje o uno lógico en las 8 localidades de los registros.** 

**Para los módulos de vibración 2, 3 y 4 en lá fig. (2.8) son dos los pulsos que se recorren en las 8 entradas del módulo respectivo; para medio ciclo de vibración se recorren en un sentido y para la otra mitad del ciclo en sentido con trario. Para que haya dos pulsos, cada registro de corri-** miento funcionará en forma independiente pero semejante. Esto implica que la información de la salida Q<sub>D</sub> del primer **registro de corrimiento solo se transmite a la compuerta NOR**  respectiva durante el primer modo de vibración fig. (2.11). Alimentando la salida Q<sub>D</sub> a una de las entradas de una compuer **ta AND y una señal proveniente del bloque que da la orden de funcionaalento-para cadamódulo a la otra entrada de la compuerta AND de tal manera que active o desactive esta compuerte para que deje o no pasar la información proveniente de la**  salida Q<sub>D</sub> del primer registro de corrimiento; de esta manera **se logra que cada registro sea independiente para todos los modos de vibración excepto para el de rotación. La forma de lograr que los registros cambien el sentido de corrimiento**  cada medio ciclo se logra mediante un efecto que será explicado **mas adelante.** 

**- 44 -** 

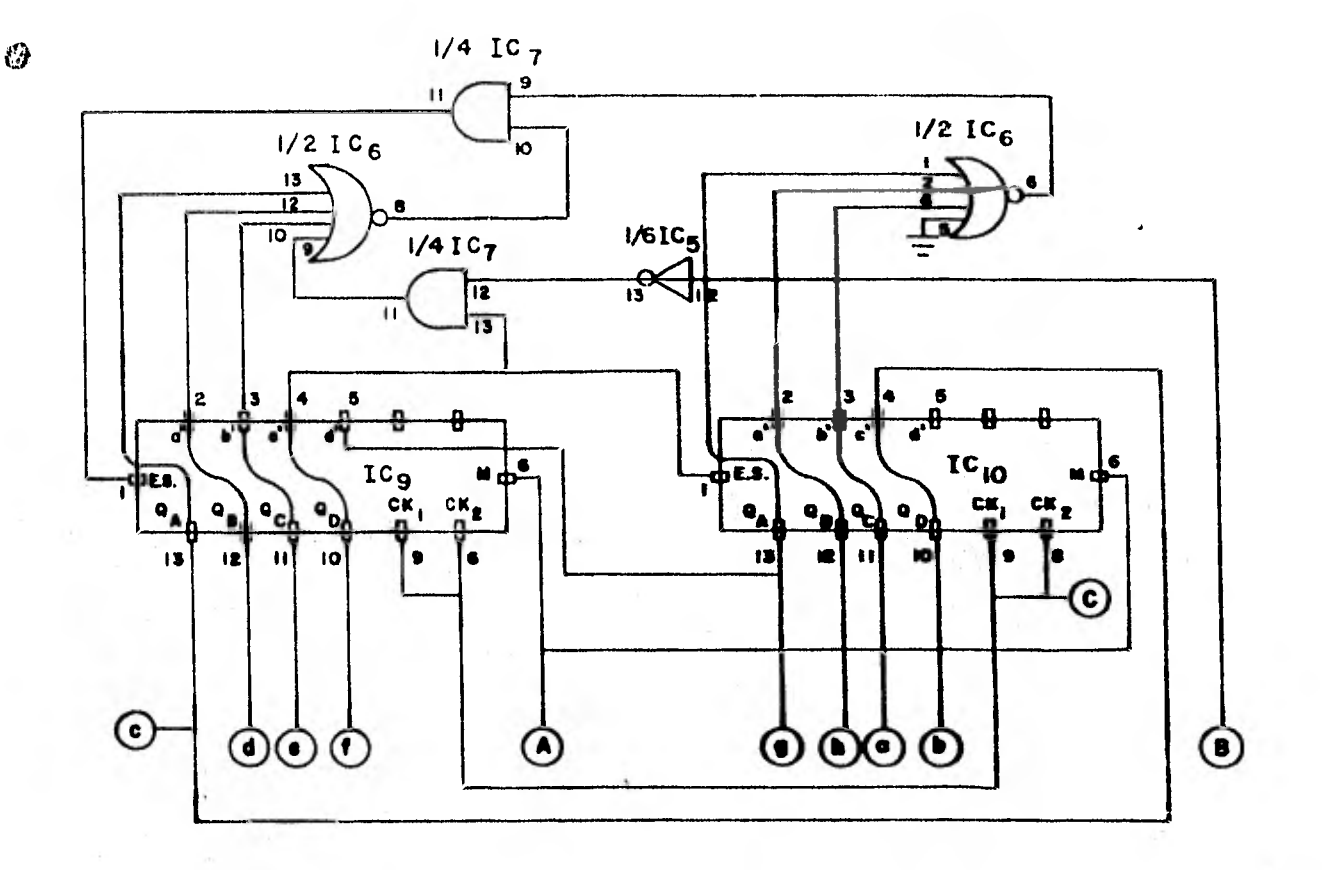

**Fig. 2.11 Arreglo lógico del controlador de LED's. Las entradas marcadas con letras mayúsculas son: A.- Control de modo**  de corrimiento **de la información. R.- señal** proveniente **del circuito que da la orden de funcionamiento para cada**  módulo. C.- **Control de reloj, salida del U15SS.** Las ter minales marcadas **con minúsculas son las que** recorren el pulso o los pulsos **que activan el** p **los.LED's** que muestran los modos **de vibración; estas van conectadas a las terminales marcadas con las misias letras de las** figuras (2.2) Y (2.4)

2.6.3 Diseño del Circuito Controlador de Módulos. El simu lador electrónico de modos de vibración de átomos en moléculas muestra un total de 7 modos **de vibración diferentes.** 

Cada módulo de vibración cuenta con un sistema de interruptores electrónicos, fig.  $(2.2)$  y  $(2.4)$ , que requieren de un pulso de 5 volts para ser activados y dejar pasar así la orden de funcionamiento para los LED's. La duración del pulso que activa los interruptores electrónicos de los módu los da la duración de funcionamiento para cada módulo. En la fig. (2.8.a) se observa que se recorre un pulso en 7 localidades diferentes; cada localidad se conecta electrica**mente** a **los interruptores** electrónicos de los módulos de vi **bración logrando así activar** sólo un módulo a la vez. Esto es **importante; nunca** funcionarán dos modos de vibración al mismo tiempo.

Con **la información** anterior, se conectan nuevamente dos registros de corrimiento integrados número 7495 en serie y sin considerar la salida Q<sub>D</sub> del segundo registro; así se **tiene un arreglo electrónico que,** programado adecuadamente, **circulará un uno lógico** en solamente 7 localidades. El pulso **de 5 volts es** siempre recorrido en sentido ascendente, esto es, desde la salida Q<sub>A</sub> del primer registro hasta la salida Q<sub>C</sub> del segundo registro; fig. (2.12). La conexión de los regis **tros y el análisis** de funcionamiento de los mismos son se**mejantes al que se hizo para** el controlador de LED's en el **modo Rotacional'**, **,Difiere en** ambos la duración del pulso de reloj, pues **en este último el** pulso de reloj es más ancho. El diseño del reloj para este arreglo de registros se trata **rd en el siguiente punto.** 

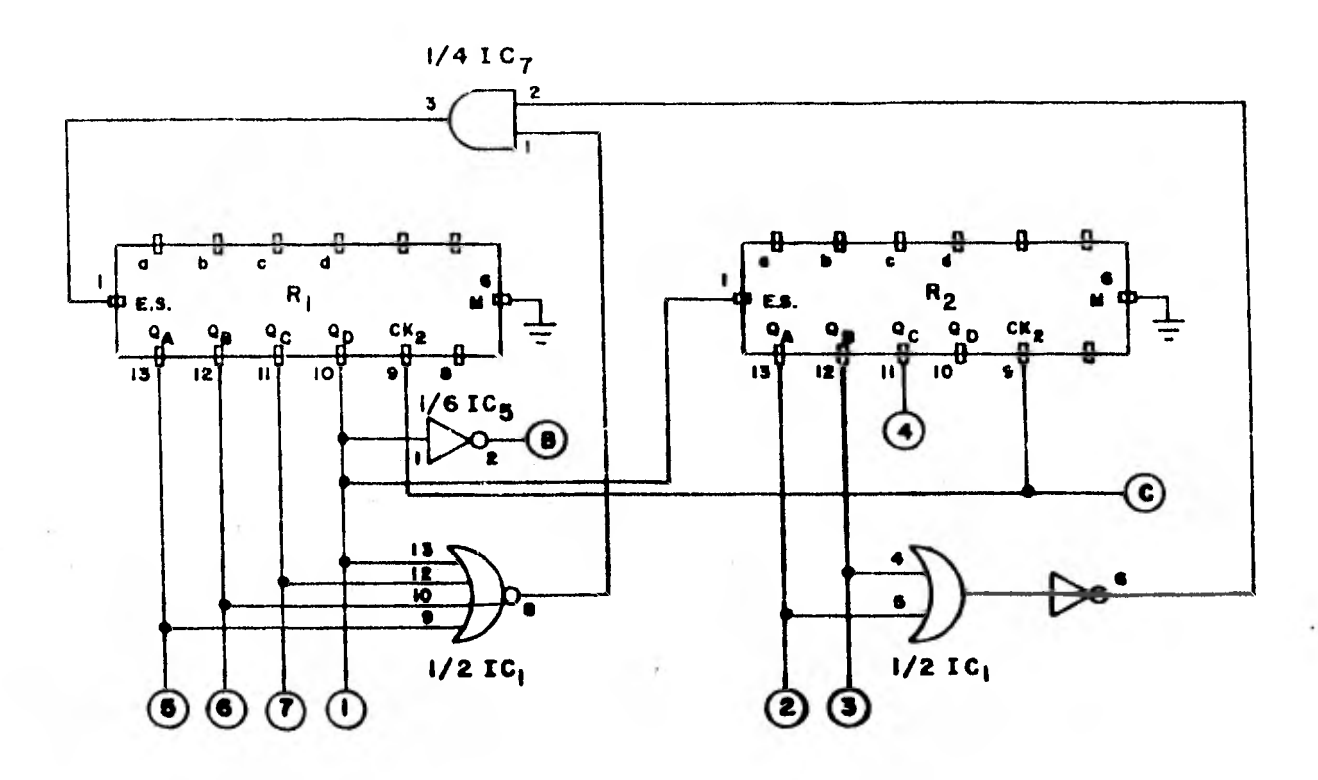

Fig. 2.12..Arreglo lógico **para el controlador de** módulos. La terminal marcada **con B va** conectada a la terminal marcada con **la aisma** letra en la fig. ( 2.11 ). La terminal marcada con C es la entrada de **reloj para** este arreglo. Las termina les numeradas corresponden a la orden de funcio namiento para cada **módulo** y **van eléctricamente**  conectadas a cada **módulo.** Para cada modo de vi braci6n corresponde **un** número de **la** fig. (2.8.h)

2.6.4 Diseño del Reloj para el Controlador de Módulos. La du ración de cada pulso de este reloj es tal que cada modo de vibración completa cierto número de ciclos antes de que el controlador de módulos ordene cambio de modo de vibración. Un contador binario de 4 bits (Revisar anexo)ó 4 salidas, cambia el estado lógico de sus salidas con cada pulso de reloj, de tal manera que empezando con sus salidas en ceros, **después** de 15 pulsos de reloj sus 4 salidas son todas unos. **El circuito** integrado 74191 que es un contador binario de **4 bits** con una terminal para controlar el modo de contar, **esto es,** ascendente o descendente, posee una terminal lla**mada "max"** que provee un pulso o sea un uno, cada vez que **sus salidas son** todas un uno lógico. Los pulsos de reloj para este circuito son provistos por la suma binaria (ver anexo) de **las salidas** marcadas con a y h en la fig. (2.11). De esta **manera la** terminal marcada con "max", fig. (2.13) **provee un pulso cuando** en a o en h hayan aparecido 15 pul**sos; así la salida "max" es** la entrada de reloj para el controlador **de módulos y de** esta manera se logra un cambio **de módulo cada** 15 ciclos de vibración. La salida del contador marcada **con Q**A va conectada a una compuerta AND, compuerta que es activada o desactivada con la salida marcada con el número 1 en el controlador de módulos, fig. - (2.12)

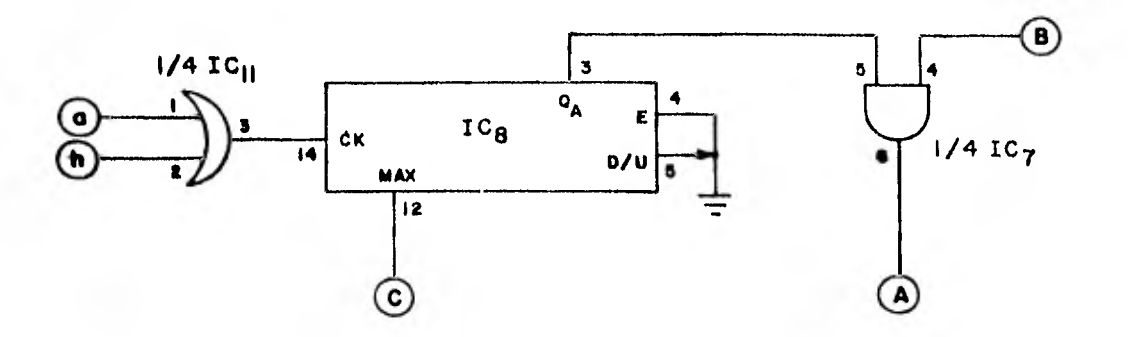

Fig. 2.13 Arreglo lógico para el circuito que proporciona los pulsos de reloj para el controlador de módulos.

Esto significa que esta compuerta AND solo permite el paso **d**e la información proveniente de la salida  $\textsf{Q}_\mathtt{A}$  del contador Cuando la terminal marcada con B en la fig. (2.12) es un uno lógico, y B es un uno lógico cuando la terminal número uno de la fig. (2.12) es un cero lógico. Lo anterior sigdifica que en la terminal marcada con A en la fig. (2.13) éxiste la misma información que en la salida  $Q_A$  del contador para todos los modos de vibración, excepto para el rotacional. Esta terminal marcada con A se conecta eléctricamente a la terminal marcada con la misma letra en el controlador de LED's, fig.  $(2.11)$ . Debido a que la salida  $Q_A$  cambia de estado lógico con cada pulso de reloj, fig. (2.13) y que además esta salida  $Q_A$  refleja en el control del modo de recorrer la información en los registros del controlador de - LED's, para todos los modos de vibración, excepto el rotacional, los registros de corrimiento del controlador de LED's cambian el sentido de recorrer la información cada vez que haya un pulso de reloj en el contador, esto es, cuando a ó h sean un uno lógico. De esta manera se logra que el controlador  $- 49 - -$ 

de LED's cambie el sentido que corrimiento cada medio ciclo de vibración.

En las figs. (2.14) y (2.15) se observan en la primera, el diagrama esquemático del C.O.M. y en la segunda el diagrama del alambrado impreso del mismo C.O.M.

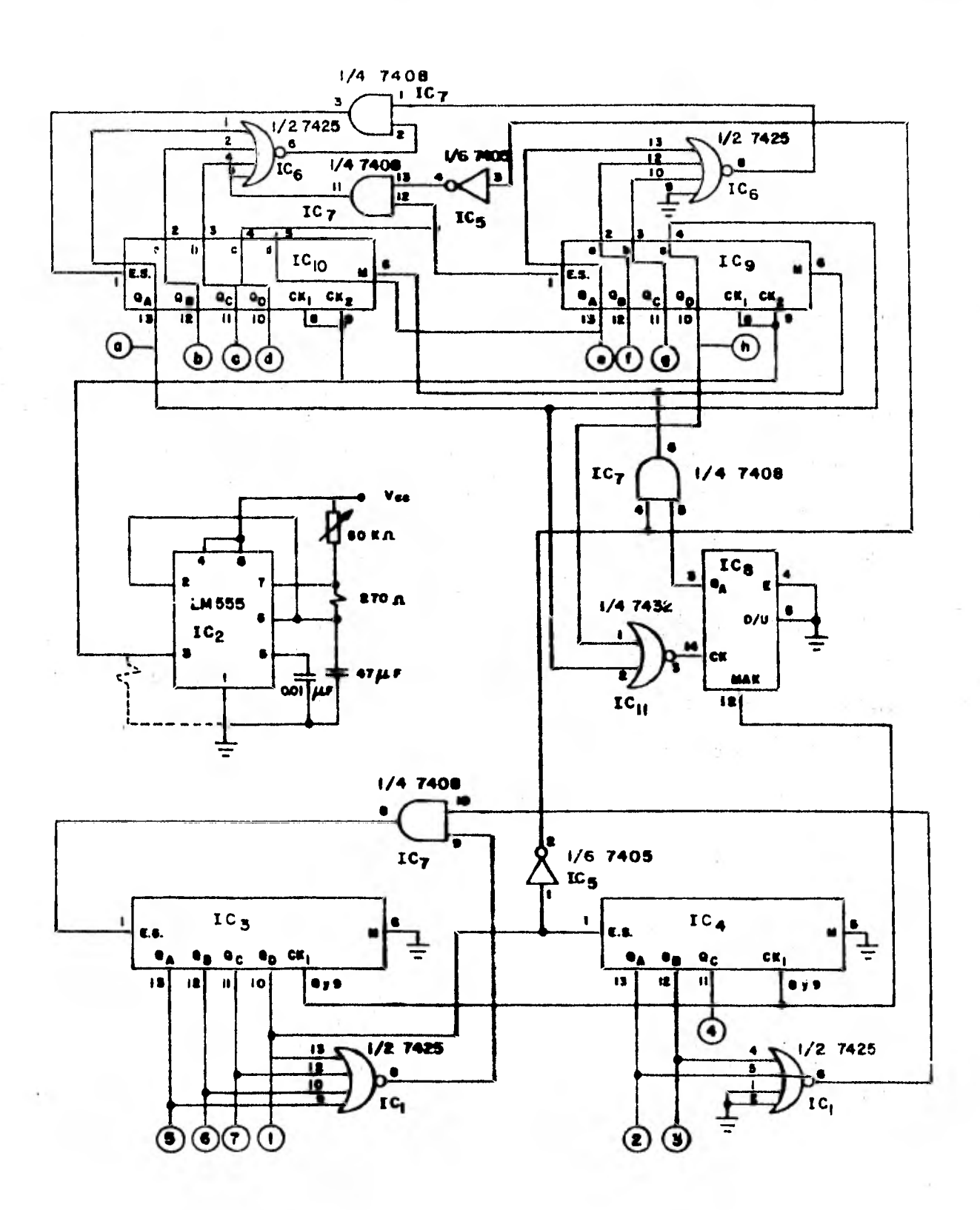

4

Fig. 2.14 Arreglo Lógico del C. O. M.

 $-51 - -$ 

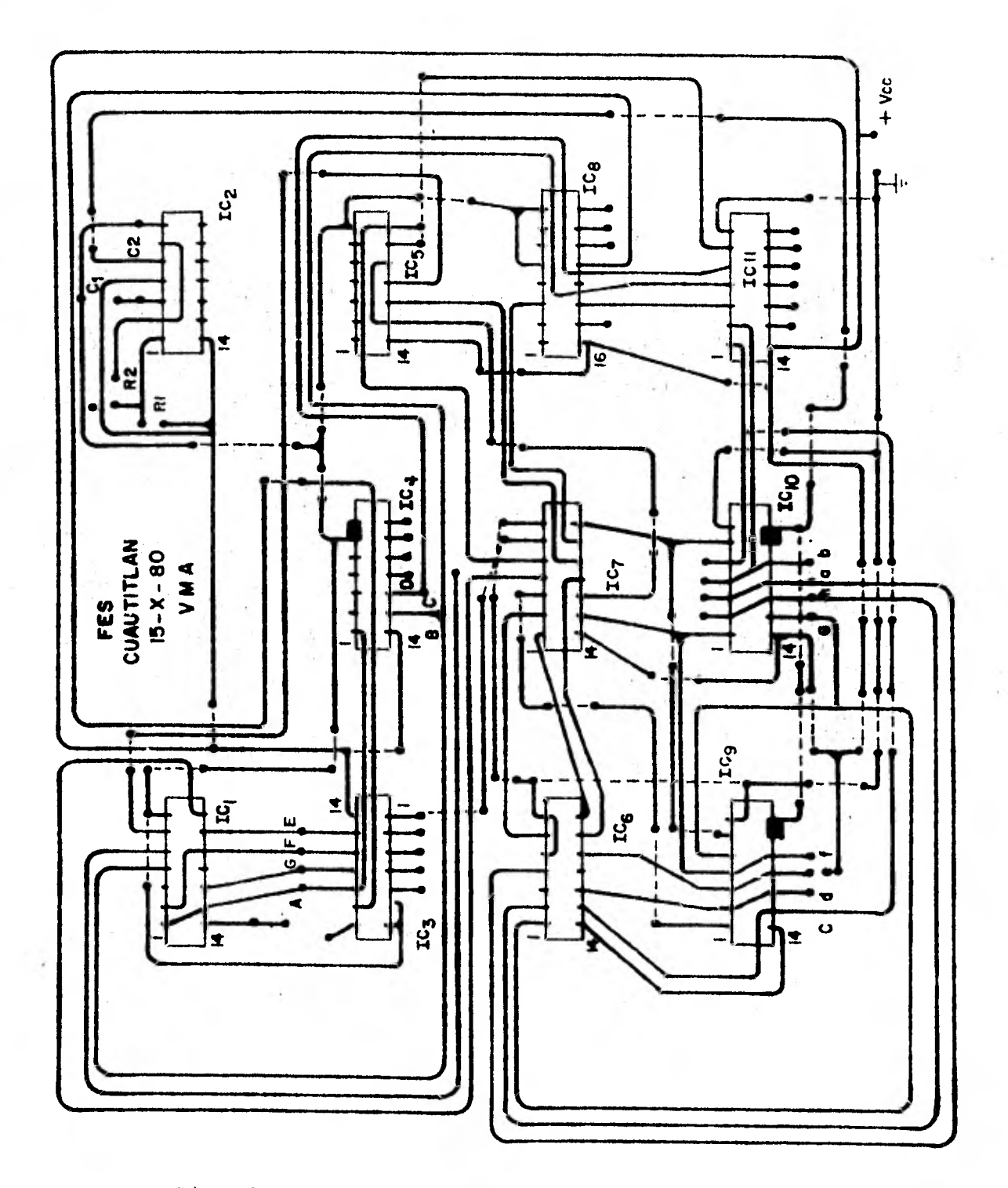

 $\chi^{\rm eff}$ 

Fig. 2.15 Diagrama del alambrado impreso del C.O.M. IC<sub>1</sub> e  $1C_0$  circuitos.

 $52 -$ 

 $\ddot{\phantom{0}}$ 

Integrados tipo 7405 (2 compuertas NOR de 4 entradas). IC<sub>3</sub>, IC<sub>4</sub>, IC**9 e** IC**10 circuitos** integrados tipo 7495 (Registros de corrimiento de 4 bits). IC<sub>2</sub> circuito integrado tipo LM 556 (dos generadores de pulsos programables). IC<sub>5</sub> circuito integrado tipo 7405 (seis compuertas inversoras). IC<sub>7</sub> circuito integrado tipo 7408C cuatro com puertas AND). IC<sub>8</sub> circuito integrado tipo 74191 (contador binario de 4 bits). IC<sub>11</sub> circuito integrado tipo 7432 (cuatro compuertas OR).  $C_1$  capacitor de cerámica 0.01 microfarads a 500 volts. $C_2$ , capacitor **electrolitico de 47 microfarads a 50 volts.R1** , resistencia de 270 **ohms a 1/4 watt.** R<sub>2</sub>, potenciometro de 50 kiloohms tipo encapsulado **de plástico. Las terminales** marcadas con **minúsculas de** la **a a** la h **que darán la información para activar los LED's. Las terminales mar eadas con letras** mayúsculas de **la** A **a** la C son las que darán la in**formación para activar** los **diferentes** modos de vibración.

## *3 DISEÑO DE* LA FUENTE DE PODER

## 3.1 INTRODUCCION

Es tan importante la calidad de una fuente,(esto es, la componente de corriente alterna a la salida de la fuente tiene que ser mínima) , que la calidad de **un** aparato amplificador de audio se mide en gran porcentaje por la calidad de la fuente de alimentación.

**Las variables importantes a manejar en una fuente** de **alimentación son tres, a saber: Potencia** entregada, Voltaje de Operación y Rizo **o componente de alterna a** la salida.

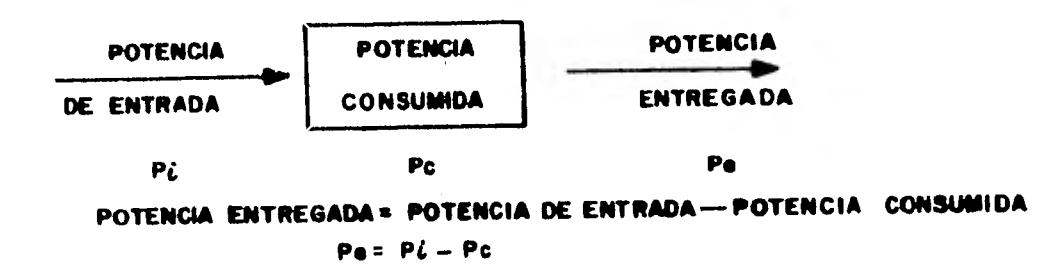

Fig. 3.1 Balance de **potencias en una fuente.** 

La potencia entregada es aquella que consume, en este caso, en **el simulador.** La potencia consumida es aquella que consumen **los elementos tanto** activos como pasivos de la fuente y la Potencia de entrada es **la suma de** las dos an teriores (10).

- 54 -

Para el voltaje de operación se parte de dos datos. Uno es el voltaje entregado por la fuente; Como el Simu lador consta únicamente de compuertas TTL éste será de El otro dato surge del análisis del circuito 5 Volts. de la fuente cuyas caidas de voltaje, sumados al voltaje entregado dan el voltaje de entrada.

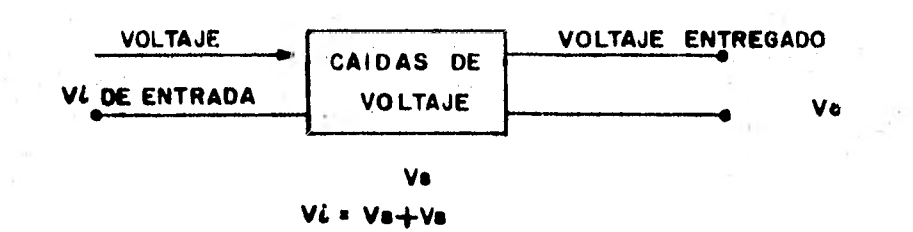

Balance de voltajes en una fuente de poder.  $Fig. 3.2$ 

Para el cálculo de rizo hay que analizar el circuito mediante las leyes de Kirchoff y la ley de ohm.

Fundamentalmente una fuente de corriente directa de bajo voltaje consta de: Un transformador, Arreglo rectificador de media onda o de onda completa, sistemas de filtra do para corriente alterna y reguladores de voltaje.

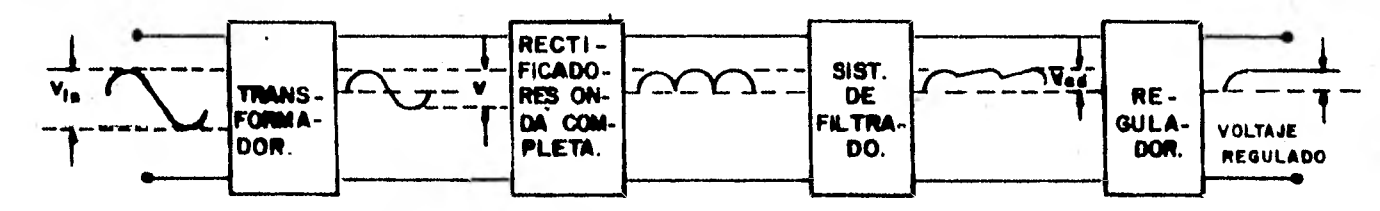

Fig. 3.3 Arreglo para una fuente regulada de voltaje mostrando las señales de voltaje a la salida de cada etapa.

En el funcionamiento del simulador electrónico, el CTO.M. siempre está energizado y cuando menos un módulo de vibración también lo está. En el C.O.M. existen 11 circuitos integrados,

mientras que el mayor número de circuitos en un módulo es de seis. Esto implica *que lo* máximo será 17 circuitos in tegrados operando. Con un consumo en potencia promedio de 150 mw. por circuito integrado, se obtiene un resultado de 2.55 Watts. Como el voltaje de operación de circuitos TT1. es de 5 volts, la corriente consumida sera de 510 ma. Cada LED consume 20 ma, el máximo número de LED's funcionando a un mismo tiempo es de 30. Esto da por resultado un total de 1.11 amperes aproximadamente (A).

3.2 SELECCION DE LOS ELEMENTOS DE LA ETAPA REGULADORA.

**La selección de** un regulador integrado se hace conside rando el voltaje de regulación por un lado y máxima corrien te entregada por el otro. Con los datos obtenidos del análisis del punto anterior que son 5 volts de alimentación y **un** consumo **en corriente de** 1110 miliamperes, se selecciona o seleccionan el o los reguladores necesarios para cubrir con estas necesidades.

El regulador de voltaje, circuito tipo 7805, tiene una linea de regulación de voltaje de 5 volts cuando su entrada es de un mínimo **de** 7.3,volts (8). La máxima corriente de salida en operación estable es de un Ampere. De aquí se con cluye que son necesarios dos reguladores 7805 para poder obtener de ellos la corriente necesaria sin trabajar a sobrecarga.

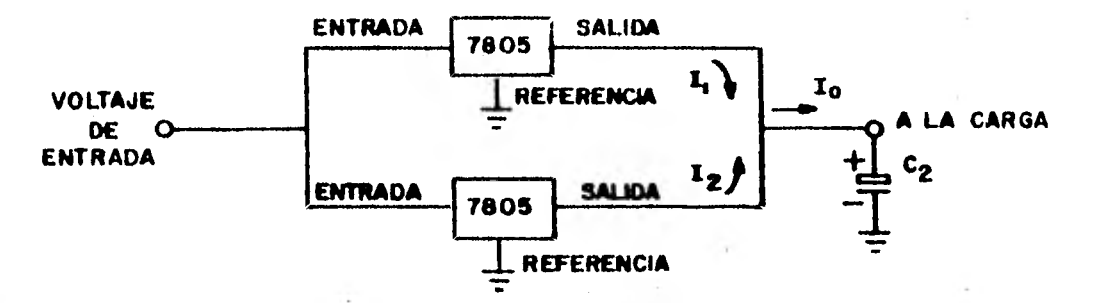

Fig. 3.4 Reguladores tipo 7805 conectados en paralelo. La suma de las corrientes de salida de los re guiadores es igual a **la** corriente entregada a  $1a \text{ carga}, I_1 + I_2 = I_0.$ 

Con el valor de carga cada regulador atenúa la componente de alterna en 16 db (11) como máximo. El capacitor  $C_2$  sirve para filtrar las componentes de alterna y regresarla a la fuente por el conductor **de** tierra. C, se esco ge de gran valor en capacitancia para así eliminar al máximo la componente de alterna.

La mínima resistencia de carga, esto es, la mínima re- **•sistencia** total que presenta **el simulador** a la fuente es de **la** ecuación (2.1)

$$
R_{L} = \frac{V}{I} = \frac{S}{1.11} = 4.54
$$
 Ohms.

de donde el circuito equivalente a **la** salida queda en este caso como

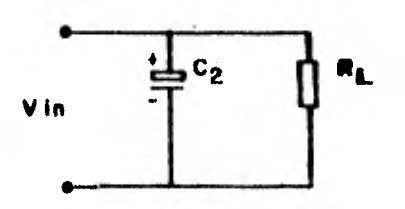

Pie, 3,5 Circuito de salida de la fuente equivalente para el simulador electrónico de modos de vibración.

57 -

Vin es el voltaje a la salida **de los reguladores.**  Vin = Vo + V $_{\rm rms}$  donde Vo es el voltaje de regulación de los reguladores y V<sub>rms</sub> es el valor cuadrático medio (rms) de la componente de alterna a la **salida de los reguladores; recor**  dar que los reguladores tienen una atenuación a la corriente alterna y por lo tanto la **componente de alterna a la salida de dichos** reguladores **no es cero.** 

**En el caso mas critico, supóngase que la forma de onda de voltaje a la** salida de **los reguladores es como se muestra**  en la fig. (3.3). Con una **frecuencia de 120 Hz el período**  es de 8.33 mseg. y **sabiendo que la constante de carga de un**  circuito RC es **aproximadamente (10).** 

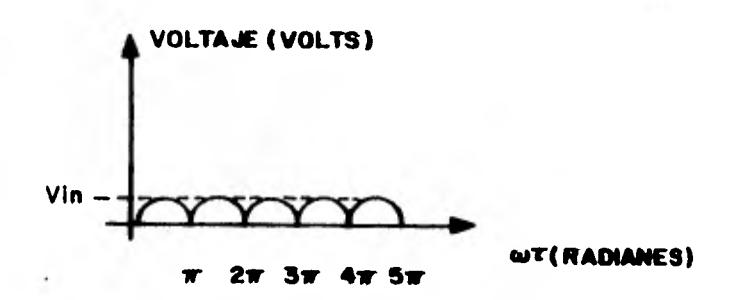

rig, 3.6 Señal de **voltaje alterno con** una rectificación **de onda completa.** 

$$
\mathbf{r} = \mathbf{RC} \tag{3.1}
$$

5 S

donde r es la constante de carga del circuito RC formado por C, y la impedancia de salida de los reguladores. Se calcula el valor para  $C_2$  a la frecuencia de funcionamiento, esto es 120 Hz, la impedancia de salida de cada regulador es de 0.4 ohm (8). Como los reguladores están en paralelo, se obtiene un valor de resistencia de 0.2 ohm. El capacitor  $C_2$  debe cargarse cuando la señal, partiendo de cero, alcance su valor pico, esto es, un semiperíodo de 4.165 mseg. Como un capacitor en un circuito RC adquiere la carga total en 5 constantes de tiempo, C<sub>2</sub> tendrá un valor, de la ecuación (3.1), de:

$$
C_2 = \frac{t}{5 R}
$$
  
\n $C_2 = \frac{(4.165 \cdot x' + 10^{-3})}{5 (0.2)}$ 

 $C_2 = 4165 \mu F$ 

el valor comercial mas próximo para  $C_2$  es de dos capacitores de 2200 microfarads a 6.3 volts cada uno, conectados en paralelo, para un total de 4400 microfarads (10).

El circuito de descarga estará formado por el mismo C, y la impedancia del simulador, esto es, 4.54 Ohm. Al, igual que en el circuito de carga, C<sub>2</sub> se descargará en 5 constantes de tiempo. Cada constante de carga está dada por la ecuación (3.1).

> $\tau$ = 4.54 (4400 X 10<sup>-6</sup>)  $\tau = 19.97$  mseg.

de donde el tiempo que tardará en descargarse es de  $5\tau=99.88$ mseg. digamos 100 milisegundos aproximadamente. El tiempo de descarga.

- 59

es lo suficientemente grande para que el voltaje se mantenga aproximadamente en los 5 volts, hasta que el nuevo pico de voltaje de la señal de salida de los reguladores ocurra. Estrictamente hablando el capacitar se cargará nuevamente cuando el voltaje de salida de los reguladores sea mayor que el potencial en el capacitor, Este efecto da como resultado lo mencionado anteriormente, una pequeña componente de alter na que se conoce como rizo.

Para el cálculo del rizo se cuenta con dos fuentes de información. **Por** un lado la forma de onda de la señal de salida de los **reguladores** y por el otro el tiempo de descar ga de los capacitores que forman C<sub>2</sub>. La corriente instantá nea que fluye a través del capacitor  $C_2$  está dada por (despreciando los efectos resistivos):

i (t) =  $V_0$   $\neq$  -t/RC (3.2) R donde i (t) es la corriente instantanea en amperes, Vo es el voltaje de plena carga del capacitor que en este caso es de 5 Volts. R es la resistencia por donde se descarga  $C_2$ , esto es, la impedancia del simulador que es de 4.54 Ohms. C es el capacitor  $C_2$  y t, es el tiempo en segundos.

Debido a los tiempos que se manejan, (menores que la mitad del período de la forma de onda), de la fig. (3.3) es válido por ser repetitivo en cada período, para el cálculo del rizo considerar unicamente un período de esta se*ñal, y* para facilitar los cílculos se observa que esta porción de la señal es igual a la mitad positiva del período de una señal de las mismas características sin rectificar, fig. (3.4).

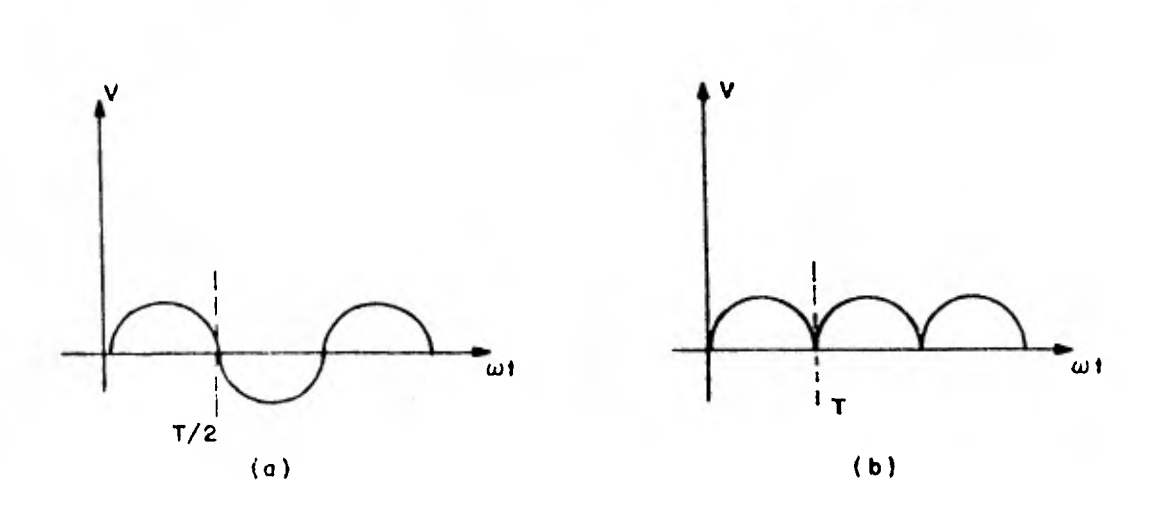

Fig. 3.7 Señal de voltaje sin rectificar (a). En (b) la misma señal ya rectificada. Las dos son semejan tes de cero a T/2 para (a) y de cero a T para (b).

La ecuación para esta parte de la onda es (10)

 $V = V_{max}$  sen  $\omega t$  para  $t \leq 4.165$  mseg. (3.3) como  $V_{\text{max}}$  = 5 Volts y  $\omega$  = 2 $\pi$  f = 2 $\pi$  (60) = 377 Radianes/ segundo, la ecuación adquiere la forma

$$
V = 5 \text{ sen } 377 \text{ t} \tag{3.4}
$$

de la ecuación (3.2), la corriente instantanea se multi- plica por el valor de la resistencia del Simulador, y de esto se obtiene el valor de voltaje instantaneo del capacitor  $C_2$ . De esta manera la ecuación (3.2) queda como  $V = 5e^{-t/19.95}$  (3.5)

donde t está en milisegundos.

En las ecuaciones (3.4) y (3.5) hay un tiempo en que los voltajes son iguales. Dividiendo la ecuación (3.4) entre la ecuación (3.5), se obtiene.

$$
1 = \frac{\text{sen} - 377 \text{ t}}{(\text{e}^{-\text{t}}/19.95)}
$$

lo cual implica que:

 $e^{-t/19.95}$  - sen 377 t = 0

resolviendo para t por medio de iteraciones, resulta un valor aproximado para t de 2.77 mseg. Sustituyendo en la ecuación (3.4) para obtener el valor de voltaje en ese tiempo, se obtiene un valor para V de 4.32 volts, lo cual implica que el rizo tiene una amplitud pico a pico de --  $5 - 4.32 = 0.68$  volts.

De la ecuación (3.2) la máxima corriente que circula por C, es cuando el voltaje de alimentación tiene su valor máximo de 5 volts. El tiempo en que la señal alcanza su valor pico es de 4.165 milisegundos y la resistencia **de**  carga, que es la impedancia de salida de los reguladores es de 0.2 ohm. Con estos datos , la máxima corriente que circulará por  $C_2$  será de:

$$
\dot{\mathbf{r}} = \frac{5}{0.2} \qquad \mathbf{e} \frac{-4.165 \times 10^{-3}}{0.2 \times (4400 \times 10^{-6})}
$$

 $i = 220$  ma.

Esta corriente sumada a la corriente que consume el simulador y la corriente que consumen los elementos del regu **lador que es** de 8 miliamperes (8), da como resultado 1352 miliamperes que es la corriente que suministrará la etapa anterior.

3.3. **SELECCION DE** LOS **ELEMENTOS DE** LA **ETAPA RECTIFICADORA.** 

**En la** fig. (3.5.a) se muestran un circuito rectificador de onda **completa** y el circuito equivalente de la carga, formado por un capacitor  $C_1$ , cuya función es atenuar mas aún la componente de alterna, y la impedancia de entrada de los -

reguladores. En las partes (h) y (c) de la misma figura se muestran la forma de onda de los voltajes de entrada y salida de los rectificadores respectivamente. Su funcionamiento es como sigue: En la parte positiva de la señal de entrada, fig. (3.5.b), el diodo d<sub>1</sub> se polariza directa mente y conducirá corriente que pasará a través de la car ga y regresará al transformador a través del diodo d<sub>2</sub>. Idealmente un diodo no presenta **resistencia alguna** al paso

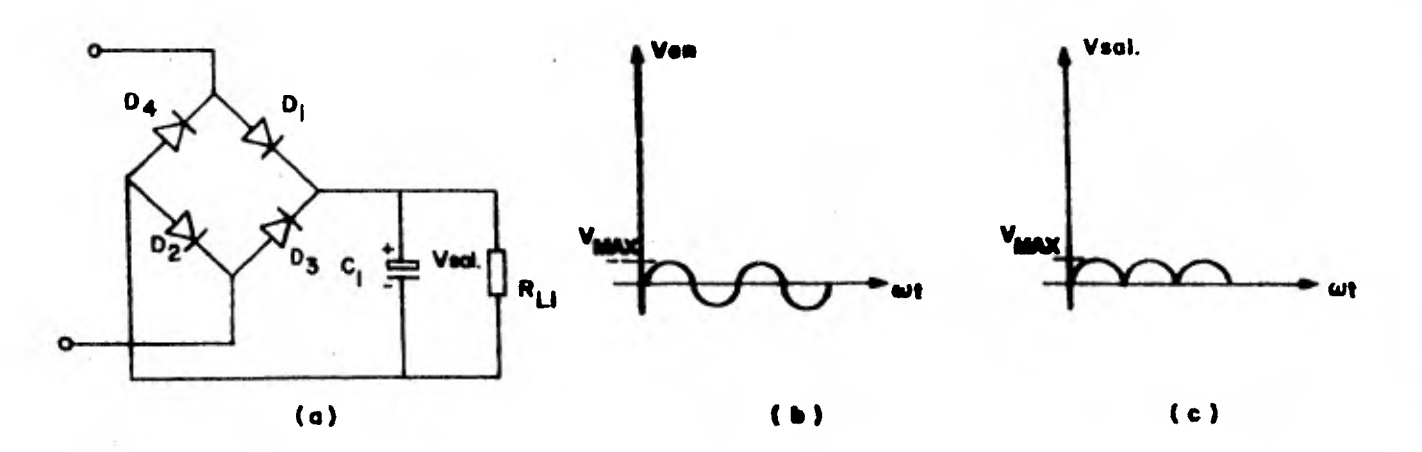

Fig. 3.8 Arreglo **rectificador del tipo onda** completa (a). Señal de voltaje **de entrada** (h). Señal **de voltaje a la salida de los rectificadores (c).** 

de la corriente, pero **como hay que** vencer su barrera de po tencial y además d<sub>1</sub> y d<sub>2</sub> están en serie, el voltaje que hay que vencer es la suma de las barreras de potencial de d<sub>1</sub> y d2, que por medición en **el laboratorio es aproximadamente**  de 0.2 volts cada uno, lo **cual da un voltaje a** vencer de - 0.4 Volts. Como el voltaje **de alimentación a la** carga es el voltaje mínimo de regulación **que** es de 7.3 volts, al vol taje de entrada a los rectificadores será de 7.3 + 0.4 = 7.7 volts mínimo. Supóngase que el capacitor C<sub>i</sub> que aún no ha  $63$
sido calculado, consumirá una corriente de unos 200 ma que con la experiencia de C<sub>2</sub> que consume 220 ma, es un valor muy aproximado. Esta corriente sumada a la que consume la carga que es de 1352 ma como ha sido calculada, da un valor de 1552 ma aproximadamente.

Esto significa que la corriente que circulará a través de los diodos será de 1.5 amperes **aproximadamente. El diodo 1N4007** soporta corriente hasta de 2 amperes y su voltaje in**verso de ruptura es muy** alto, del orden de las decenas de **volt. A una circulación de 1.5 amperes la resistencia dinámica del diodo** que es una función de la corriente y la temperatura, es aproximadamente 0.50 ohms valor obtenido  $\bullet$ n el laboratorio,

Esta información es ahora suficiente para calcular el valor de C<sub>1</sub>. El procedimiento es semejante al usado en el cálculo de  $C_2$ . Esto es, de la ecuación  $(3.1)$ , el tiempo es aquel en el que la señal alimentada a C<sub>1</sub> tarda en alcanzar su valor pico que, dado que las frecuencias son iguales, es **de 4.165 milisegundos. La resistencia de carga será la suma de las resistencias de** los diodos, esto **es,** 1 ohms. Esto **dá como rpsultado.un valor.para C**1 **de:** 

$$
C_1 = \frac{t}{5R}
$$
  
\n
$$
C_1 = \frac{4.165 \times 10^{-3}}{5(1)}
$$
  
\n
$$
C_1 = 853 \text{ microfarads}
$$

El valor comercial más próximo para  $C_1$  es de 1000 micro farads a 25 volts con este valor de capacitancia, de la ecuación (3.3), la corriente máxima que consume  $C_1$  es de:

$$
i = \frac{7.3}{1} \qquad \theta = \frac{-4.165 \times 10^{-3}}{1 (10^{-3})}
$$

i = 113 miliamperes

corriente que sumada a la que consume la carga que es de **1352 miliamperes da un** valor de 1465 miliamperes, valor muy **aproximado al.supuesto** de 1.5 amperes.

Con estos valores de corriente, la caida de, voltaje en **cada diodo es aproximadamente** de 732 milivolts;, que sumados **a los** 7.7 **volts calculados anteriormente, se** obtiene un vol **taje de 8.43 volts** que es **el** valor de voltaje pico mínimo **que tiene que suministrar el secundario del transformador.** 

Comercialmente se adquirió un transformador **con una reducción del** voltaje de línea **de 17.5** volts pico y con un suministro de corriente hasta de 2 amperes.

**En el** laboratorio se hicieron algunas mediciones de voltaje, corriente y forma de onda tanto para la fuente como **para el simulador,** obteniendo los siguientes resultados. **1° Los valores de** voltaje y corriente **en el primario del transformador son** de 115 volts de voltaje **alterno** y 235.8 mi liamperes, respectivamente. El voltaje **en** el secundario es de 17.5 **volts, lo** cual implica una corriente en el secunda**rio de 1549.54** miliamperes, valor muy próximo al calculado **de 1465 miliemperes** (la diferencia es de 5.45%).

**2° El voltaje pico** medido en el extremo positivo del capacitor C1es **de 7.4** volts, contra un valor **de** 7.7 volts -

calculados (la **diferencia es de 3.891). La forma de onda**  *se muestra en la siguiente figura..* 

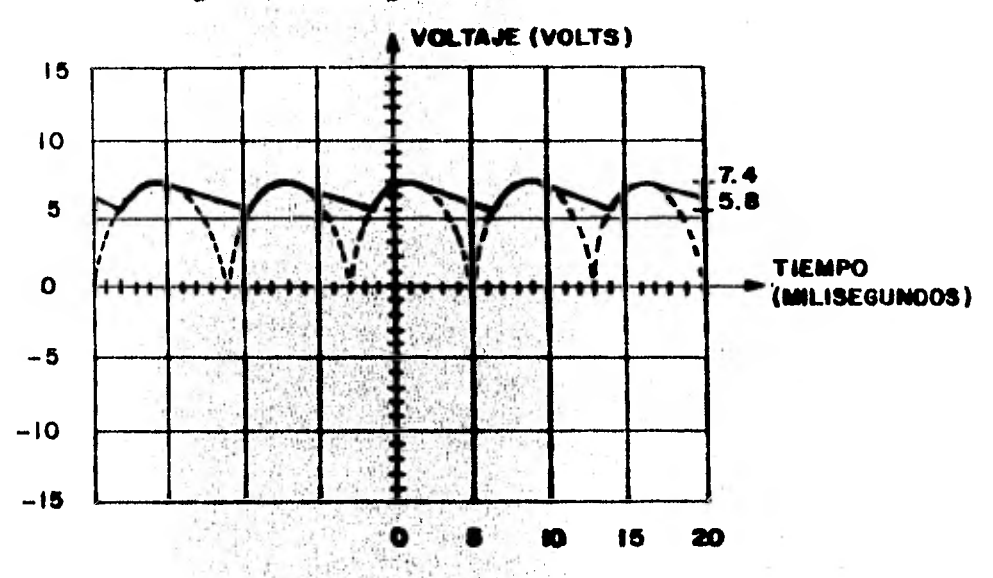

Fig. 3.9 Forma de onda de voltaje en el capacitor  $C_1$ .  $3<sup>o</sup>$ El voltaje pico medido en el extremo positivo del capa citor  $C_2$  es de 5 volts, mientras que el mínimo valor de vol taje medido es de 4.4 volts. El rizo es por lo tanto de 0.6 volts, contra 0.68 volts calculados con anterioridad (la diferencia es de 11.761). La forma de onda se muestra en la siguiente figura:

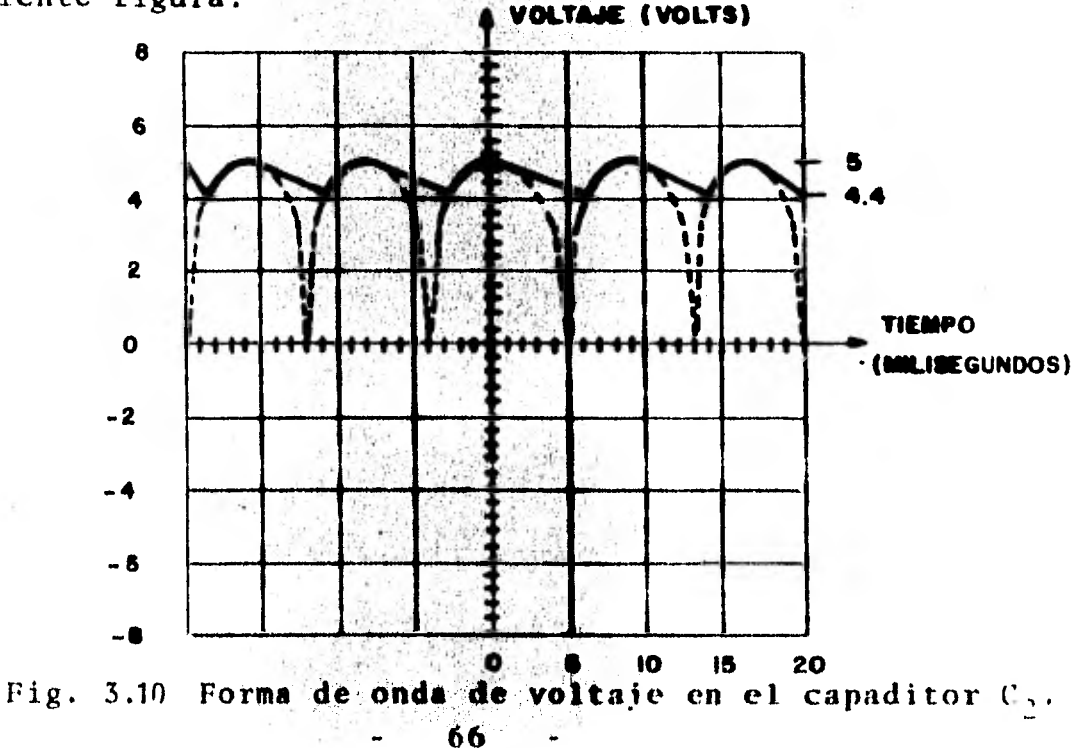

 $4<sup>+</sup>$  Como este voltaje que varía de  $4.4$  a 5 volts es el voltaje de alimentación al simulador, el rizo se "refleja" en todas las salidas de las compuertas- donde haya un uno lógico (recordando que ua "uno lógico" representa un valor de S volts) así como también a la salida del reloj, ver figuras  $(2.10)$  y (2.14). El voltaje mínimo de nivel alto para una compuerta TTL es de 2 volts, esto es, el **voltaje mínimo necesario para**  que una compuerta "se entere" de que es un uno lógico el que se le está aplicando (9). Con esto se concluye que el rizo es suficientemente **pequeño** en amplitud que no causará variaciones ni estados indeterminados en el simulador.

En conciusi5n el **simulador** efectivamente funciona conforme al diseño, además por estar **en** la exposición permanente de proyectos del departamento de Física es accesible para quien **desee**  verlo.

Además, en el desarrollo se incluyen 3 puntos importantes en Ingeniería: Análisis Físico de un problema (planteamiento del Modelo Adecuado); Desarrollo del Modelo (Estudio de Perspectivas) y por último implementación de dicho Modelo o Prototipo para su Análisis.

-

 $\sigma$ <sup>-</sup>

## ANEXO

La electrónica digital es una ciencia relativamente nueva y por consiguiente la terminología usada es también nueva. Debido a que esta ciencia ha sido desarrollada principalmente en los Estados Unidos de América, la mayoría de esta terminología es común nomhrarla en inglés. En España y por consiguiente en libros editados en ese país han dado por traducir toda esta terminología, pero su uso no ha sido extendido a los demás paises de habla hispana, esto es, Latinoamérica. Es de uso común nombrar a un dispositivo que efectúe la operación binaria de multiplicación, por ejemplo, como compuerta AND y no como compuerta Y, esto es, en la mayoría de la bibliografía en español es mas común encontrar el término de "Compuerta AND", en lugar de "Compuerta Y".

1 LAS COMPUERTAS LOGICAS AND y OR.

En el sistema numérico binario existen solo dos dígitos que son usados, el cero (0) y el uno (1). En general en una compuerta electrónica que efectúe la operación 16gica OR o AND siempre se tendrá el caso de operar dos cantidades de un dígito.

La operación lógica'OR se resume a lo siguiente;

$$
0 + 0 = 0
$$
  

$$
1 + X = 1
$$

donde X puede tener un valor de 1 ó 0 y el signo + representa la función lógica OR. Y por el otro lado la operación lógica AND se resume a lo siguiente:

$$
1 + 1 = 1
$$
  
0 + X = 0  
1.2

donde X puede ser 16 0 y el signo . representa la función lógica AND.

En electrónica digital y para circuitos TTL(transistor-transistor logic) un cero en binario se representa por un valor de 0 volts. Y un uno en binario se representa por un valor de 5 volts. Es común en la terminología electrónica decir "nivel bajo" para indicar un cero "nivel alto" para indicar un 1.

Un dispositivo electrónico que efectúe la operación binaria de suma es conocido como compuerta tipo OR (0 en español). Esta nomen clatura de OR es debida a que si en cualquiera de sus entradas hay un uno, su salida será siempre uno. Una forma elemental de formar una compuerta OR de n entradas es conectar n transistores tipo NPN en configuración de emisor común con el emisor a 0 Volts y los colec tores unidos a la fuente de 5 Volts a través de una resistencia. Este punto en común de colectores conectados a una resistencia se conectan a un transistor que funcionará como inversor. Le esta manera, si en cualquier emisor hay un valor de 5 Volts en la salida también habrá un valor de 5 Volts, fig. (I. 1) .

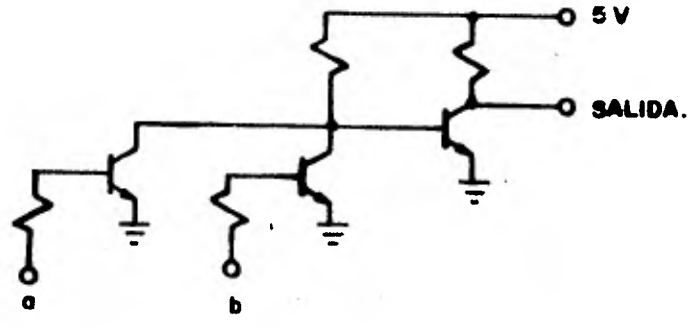

Fig. I.1 Forma elemental de formar una compuerta OR de 2 entradas (a v h)

Por el otro lado un dispositivo electrónico que efectúe la ope ración binaria de multinlicación es conocido como compuerta tipo AND

(Y en español), Esta nomenclatura de AND es debida a que solo si en todas sus entradas hay un uno, su salida también es un uno. Una forma elemental de formar una compuerta AND de n entradas es conec tar n transistores tipo NPN con las bases unidas y a un valor de - 5 volts y los colectores unidos y también a un valor de 5 volts a través de una resistencia de 1 kiloohm al igual que en la anterior compuerta, los emisores forman las n entradas. De esta manera, si en cualquier emisor hay un valor de cero volts en la salida también habrá un valor de cero volts, fig. (I.2).

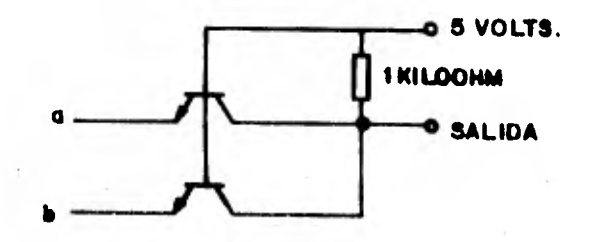

Fig. I.2 Forma Elemental de formar una compuerta AND de 2 entradas (a y b).

En cualquiera de las dos compuertas, con transistores del mis mo tipo y conectados en forma similar se extiende cualquiera de -estas compuertas a más entradas. Asi mismo, para cualquiera de estas compuertas, formar la negación de la salida se logra conectando la salida a un inversor, Un inversor elemental está formado por un transistor NPN en configuración de emisor común como se mies tra en la fig. (I.3). Si en la base hay un 1, en la salida un cero y viceversa

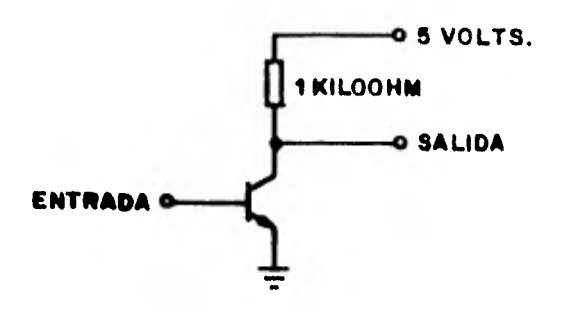

Fig. 1.3 **Forma** Elemental de formar una compuerta inversora.

Una compuerta OR con su **salida** negada, se conoce como compuer ta NOR y una **compuerta** AND con su salida negada se conoce como com puerta NAND.

II REGISTRO DE CORRIMIENTO Y CONTADOR BINARIO.

Primeramente hay que definir lo que son pulsos de reloj, o sim plemente reloj. En **electrónica digital** un reloj o un "tren" de - pulsos de reloj está fnrmado por una onda cuadrada con una amplitud de 5 volts. Si la frecuencia de esta onda cuadrada es fija, el - tiempo entre pulso y pulso también es fijo; de ahi su nombre de re loj, fig. (II.1).

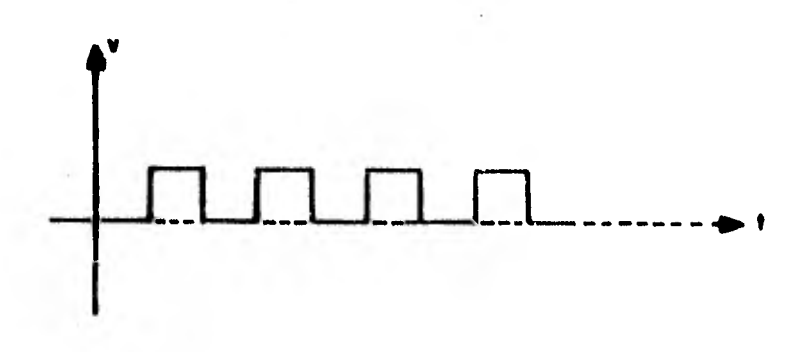

Fig. 11.1 Pulsos de Reloj Formados por una onda cuadrada. 71

Un registro de corrimiento es un dispositivo electrónico de n salidas, con cada salida en un nivel lógico determindado, esto es, cada salida contendrá. lainformación de un cero o un uno lógico en cualquier pulso de reloj o instante  $t_n$ . En el tiempo - $t_{n+1}$  cualquier salida i contendrá la información de la salida i-1, excepto para i=1. Otras terminales con las que cuenta un registro de corrimiento son: la entrada serie que sirve para alimentar al registro con la información que se desea sea recorrida en sus n sa lidas y la entrada, para los pulsos de reloj. Claramente, un registro de corrimiento cambiará el estado de sus salidas con cada pulso de reloj. Una manera de estar recorriendo siempre la misma .información se logra retroalimentando la información de la salida n a la entrada serie, en este caso para cualquier pulso t<sub>n+1</sub> la sa lida l tendrá la información que tuvo la salida n en el pulso t<sub>n</sub> En las Figs. (II.2) y (II.3) se muestran la representación esquemá tica de un registro de corrimiento y la tabla de verdad para el -mismo registro, respectivamente.

m

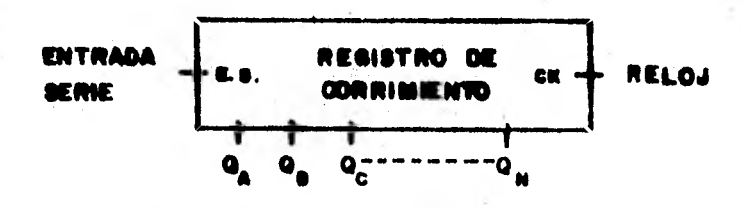

Fig. 11.2 Representación esquemática de un registro de co rrimiento de n entradas.

7 -

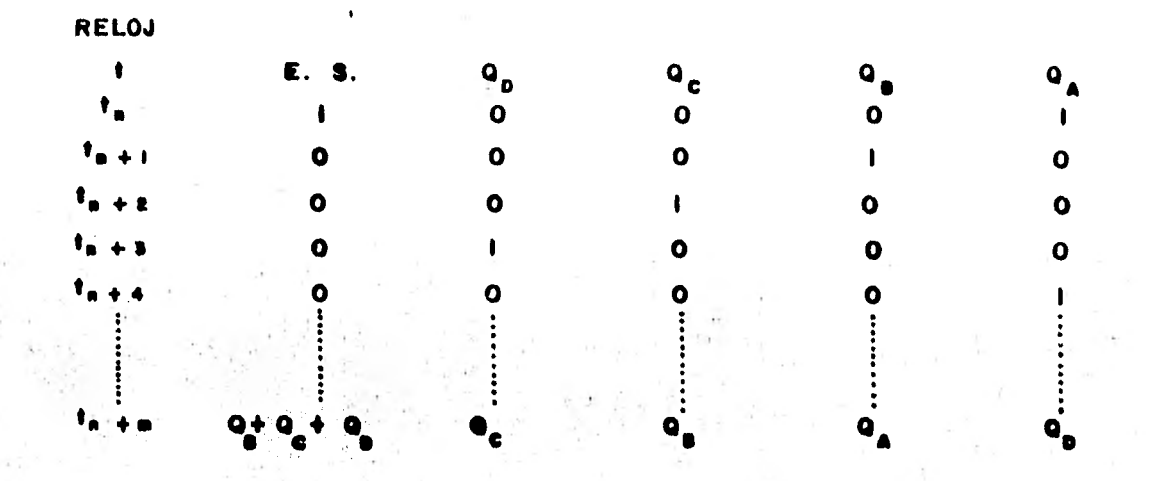

Fig. II.3 Tabla de estados para un registro de corrimiento programado para recircular un uno.

Un contador binario es un dispositivo electrónico de n salidas, con cada salida en un nivel lógico determinado, en cualquier tiempo t<sub>n</sub>. Las n salidas juntas representan un número en notación binaria. En el pulso de reloj  $t_{n+1}$  el estado de sus salidas es el resultado de sumar un uno al estado anterior (en el tiempo t<sub>n</sub>). En las Figs. (II.4) y (II.5) se muestran la representación esquemática y la tabla de verdad respectivamente, para un contador binario.

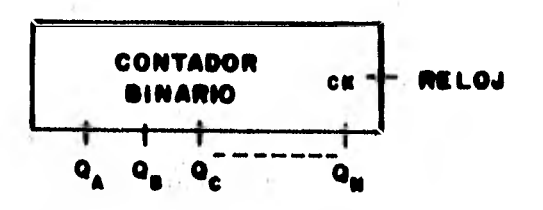

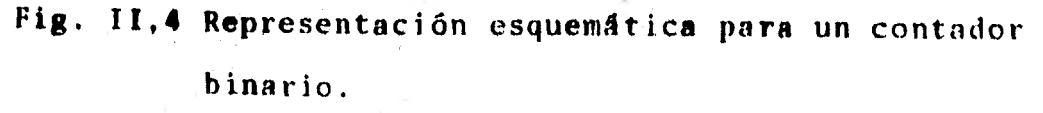

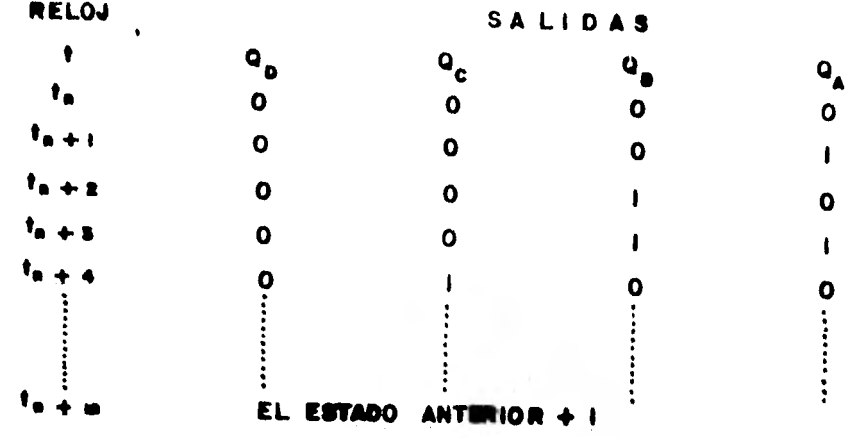

路

Fig. II.5 Tabla de estados para un contador binario,

÷.

 $\sim$ 

 $\overline{\phantom{a}}$ 

## BIBLIOGRAFIA.

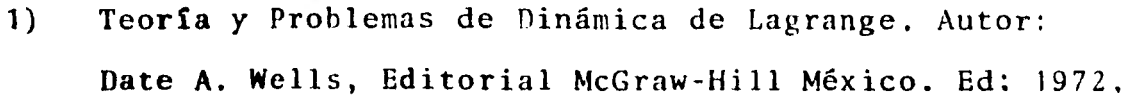

- 2) Física Cuántica. Autor:Eisberg-Resnick, Editorial: Limusa Ed.: 1979.
- 3) Química Inorgánica Avanzada. Autor : Cotton y Wilkinson Editorial : Limusa, México. Edición: 1975.
- 4) Manual de Química y Física. Varios Autores. Editorial: CRC Press U. S. A. 56ava. Edición 1975.
- 5) Manual de Física. B.M. YAVORSKI, A.A. Detlaf. Editorial MIR. Moscú. 2a. Edición 1977.
- 6) Integrated Circuits. Editorial: Phillips, Holanda. Edición : 1978.
- 7) Linear Data Book. Varios Autores. Editorial: National Semiconductor U. S. A. Edición: 1978.
- 8) The TTL Data Book. Varios Autores. Editorial: Texas Instruments. U. S. A. 2a. Edición: 1976.
- 9) Teoría de Conmutación y Diseño Lógico. Frederick J. Hill y Gerald R. Peterson. Editorial: LIMUSA, México. 1978.
- 10) Audio Handbook. Varios Autores. Editorial: National Semiconductor U. S. A. Edición 1976.
- 11) Fundamentos de Física. Autores: Halliday y Resnick. Editorial:C.E.C.S.A. México. Edición 1978.

Otros Libros Consultados:

Organic Chemistry - Autores: Morrison y Boyd. Editorial: Allyn and Bacon. U.S.A. 3a. Edición 1973.

- Circuitos, Dispocitivos y Sistemas. Ralph J. Smith. Editorial: LIMUSA-WILEY, S. A. México la. Edición 1968,
- Vibraciones Mecánicas. William W. Seto. Editorial McGraw-Hill, México la. Edición 1977.
	- Electromagnetic Fields and Waves. Paul Lorrain y Dale Corson.Editorial: Freeman. U. S. A. 2a. Edición 1970.